MIT OpenCourseWare <http://ocw.mit.edu>

MAS.160 / MAS.510 / MAS.511 Signals, Systems and Information for Media Technology Fall 2007

For information about citing these materials or our Terms of Use, visit:<http://ocw.mit.edu/terms>.

## Frequency response

FIR

IIR

$$
y[n] = \sum_{k=0}^{M} b_k x[n-k]
$$
  
\n
$$
h[k] = \sum_{k=0}^{M} b_k \delta[n-k]
$$
  
\n
$$
H(\hat{\omega}) = \sum_{k=0}^{M} h[k] e^{j\hat{\omega}k}
$$
  
\n
$$
H(\hat{\omega}) = \sum_{k=0}^{M} b_k e^{j\hat{\omega}k}
$$

Easy to go from difference equation to frequency response because h[n] finite length and  $h[n] = [b_0, b_1, \ldots].$ 

$$
y[n] = \sum_{l=1}^{N} a_{l} y[n-l] + \sum_{k=0}^{M} b_{k} x[n-k]
$$
  

$$
h[k] \neq \sum_{k=0}^{\infty} b_{k} \delta[n-k]
$$
  

$$
\downarrow \qquad \text{Argh!}
$$
  

$$
\mathcal{H}(\hat{\omega}) = \sum_{k=0}^{\infty} h[k] e^{j\hat{\omega}k}
$$

Tough to go from diff.eqn. to freq. response because h[n] infinite length, h[n]= $f(a,b_k)$  is complicated, and  $H(\omega)$  may be unbounded.

temporal space - n complex frequency space- z

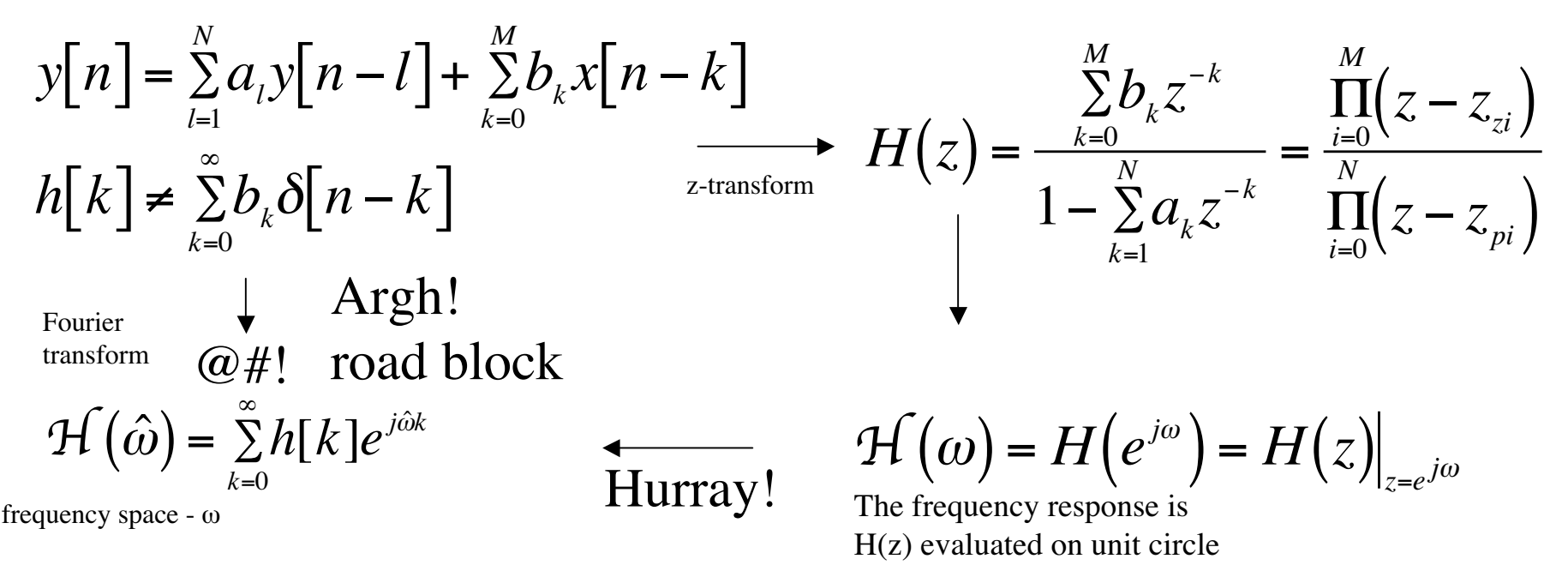

#### **Benefits of z-plane and z-transforms:**

1. Get around road block by using z-plane and z-transforms. Compute system function from diff.eq. coefficients, then evaluate on the unit circle to find the frequency response.

2. z-plane (pole/zeros) will tell us if system stable and frequency response exists.

3. By using z-transforms, solution to diff.eq goes from solving convolution in n-space to solving algebraic equations in z-domain (easier).

And lots more…!

### Infinite signals

$$
x[n] = a^n u[n] \iff X(z) = \sum_{k=0}^{\infty} a^k z^{-k}
$$
  
\n
$$
x[n] = 0 \text{ n} < 0
$$
  
\n
$$
= 1 + az^{-1} + (az^{-1})^2 + (az^{-1})^3 \dots
$$
  
\n
$$
y \text{ geometric series}
$$

geometric series

$$
X(z) = 1 + az^{-1} + (az^{-1})^2 + (az^{-1})^3 \dots
$$

$$
- az^{-1}X(z) = -az^{-1} - (az^{-1})^2 - (az^{-1})^3 - (az^{-1})^4 \dots
$$

$$
(1 - az^{-1})X(z) = 1
$$
  

$$
X(z) = \frac{1}{1 - az^{-1}}
$$
 
$$
\begin{vmatrix} az^{-1} & z \end{vmatrix} < 1
$$
 region of convergence or  $|z| > |a|$ 

### Infinite signals

$$
x[n] = -a^n u[-n-1] \Leftrightarrow \quad X(z) = -\sum_{k=-\infty}^{-1} a^k z^{-k}
$$
  

$$
x[n] = 0 \quad n \ge 0
$$
  
left sided 
$$
= -\frac{1}{a}z - \left(\frac{1}{a}z\right)^2 - \left(\frac{1}{a}z\right)^3 \dots
$$

geometric series

$$
X(z) = -\frac{1}{a}z - \left(\frac{1}{a}z\right)^2 - \left(\frac{1}{a}z\right)^3 \dots
$$
  
- 
$$
az^{-1}X(z) = 1 + \frac{1}{a}z + \left(\frac{1}{a}z\right)^2 + \left(\frac{1}{a}z\right)^3 + \left(\frac{1}{a}z\right)^4 \dots
$$
  

$$
\left(1 - az^{-1}\right)X(z) = 1
$$

$$
X(z) = \frac{1}{1 - az^{-1}}
$$
\n
$$
\begin{array}{ccc} \left| \frac{1}{a} z \right| < 1\\ \text{or} & \left| z \right| < \left| a \right| \end{array}
$$
\nregion of convergence

Infinite series:

$$
x[n] = a^n u[n] \iff X(z) = \frac{1}{1 - az^{-1}} \qquad |z| > |a| \qquad \text{region of convergence}
$$
  
right sided

$$
x[n] = -a^n u[-n-1] \iff X(z) = \frac{1}{1 - az^{-1}} \quad |z| < |a|
$$
  
left sided

Finite series:

$$
x[n] = a^n (u[n-M] - u[n-N]) \Leftrightarrow X(z) = \sum_{k=M}^{N-1} a^k z^{-k}
$$

$$
X(z) = \frac{(az^{-1})^M - (az^{-1})^N}{1 - az^{-1}}
$$
all z region of eq

all Z region of convergence

$$
\lim_{z \to a} X(z) = N - M
$$

### Equivalent ways to represent the system

$$
\begin{aligned}\n\text{(1)} \quad \mathbf{y}[n] &= \sum_{l=1}^{N} a_l \mathbf{y}[n-l] + \sum_{k=0}^{M} b_k \mathbf{x}[n-k] \quad \Leftrightarrow \quad \forall \text{unit delay} \quad \text{under } \mathbf{y}[n] \\
\text{difference equation} \quad \mathbf{y}[n] &= \sum_{l=0}^{N} a_l \mathbf{y}[n-l] + \sum_{k=0}^{M} b_k \mathbf{x}[n-k] \quad \Leftrightarrow \quad \forall \text{unit delay} \quad \text{block diagram} \quad \text{with } \text{upper line} \quad \text{for } \text{upper line} \quad \text{and} \quad \text{upper line} \quad \text{and} \quad \text{upper line} \quad \text{and} \quad \text{upper line} \quad \text{and} \quad \text{upper line} \quad \text{and} \quad \text{upper line} \quad \text{and} \quad \text{lower line} \quad \text{and} \quad \text{lower line} \quad \text{and} \quad \text{lower line} \quad \text{lower line} \quad \text{and} \quad \text{lower line} \quad \text{lower line} \quad \text{and} \quad \text{lower line} \quad \text{lower line} \quad \text{lower line} \quad \text{lower line} \quad \text{and} \quad \text{lower line} \quad \text{lower line} \quad \text{lower
$$

### Equivalent ways to represent the system

$$
\begin{aligned}\n\text{(1)} \quad \mathbf{y}[n] &= \sum_{l=1}^{N} a_l \mathbf{y}[n-l] + \sum_{k=0}^{M} b_k \mathbf{x}[n-k] \quad \Leftrightarrow \quad \text{where } \text{ is a positive} \\
\text{difference equation} \quad \text{(2)} \quad \text{where } \text{ is a positive} \\
\text{Therefore } \text{where } \text{ is a positive} \\
\text{(3)} \quad h[n] &= \mathbf{y}[n] \big|_{x[n] = \delta[n]} \quad \Leftrightarrow \quad H(z) = \frac{\sum_{k=0}^{M} b_k z^{-k}}{1 - \sum_{k=1}^{N} a_k z^{-k}} = \frac{\prod_{i=0}^{M} (z - z_{i})}{\prod_{i=0}^{N} (z - z_{i})} \\
\text{is a positive response} \quad \text{sequence} \quad \text{(3)} \quad \text{(4)} \quad \text{system function} \quad \text{pole-zero} \\
\text{polynomial} \quad \text{locations} \quad \text{(5)} \quad \text{The region of convergence must} \\
\text{for } H(\omega) &= H(e^{j\omega}) = H(z) \big|_{z=e^{j\omega}} \quad \text{for a positive sequence must} \\
\text{frequency response} \quad \text{to be stable. (general)} \\
\text{(FIR filter always stable)}\n\end{aligned}
$$

Ex.  
\n
$$
H(z) = \frac{1}{3} + \frac{1}{3}z^{-1} + \frac{1}{3}z^{-2} = \frac{z^2 + z + 1}{3z^2}
$$
\n
$$
y[n] = H(z)z^n
$$
\n
$$
\text{num=0} \qquad H(z) = 0 \qquad y[n] = 0 \qquad z^2 + z + 1 = 0 \qquad \text{zeros}
$$
\n
$$
z = \frac{1}{2}(-1 \pm j\sqrt{3}) = e^{j2\pi/3} \qquad \text{roots of numerator}
$$
\n
$$
\text{denom=0} \qquad H(z) = \infty \qquad y[n] = \infty \qquad z^2 = 0 \qquad \text{poles}
$$
\n
$$
z = 0,0 \qquad \text{roots of denominator}
$$

543 $|H(z)|$ 10 2 $\mathcal{L}_{-2}$  $\begin{array}{c} 0 \\ -1 \end{array}$ 12-1012  $Im(z)$  Re(z)

\*FIR L point summer/averager only has zeros on unit circle FIR filters only have zeros on unit circle, and poles are either at 0 or  $\infty$ . #poles=#zeros  $\sum_{z \leq z}$  Re(z) "extra" zero/poles are at z= $\infty$ .

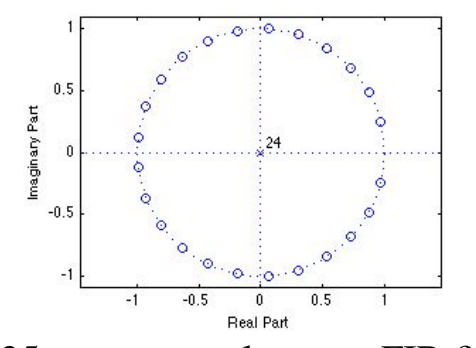

25-pt averager lowpass FIR filter \*poles all at zero (or  $\infty$ ) \*zeros evenly distributed on unit circle \*missing zero at DC (lowpass)

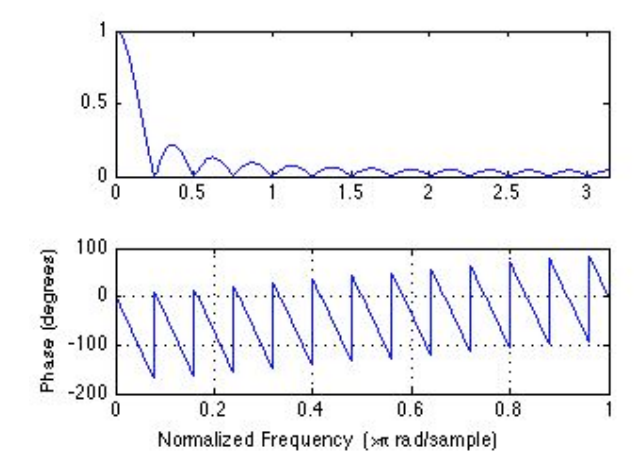

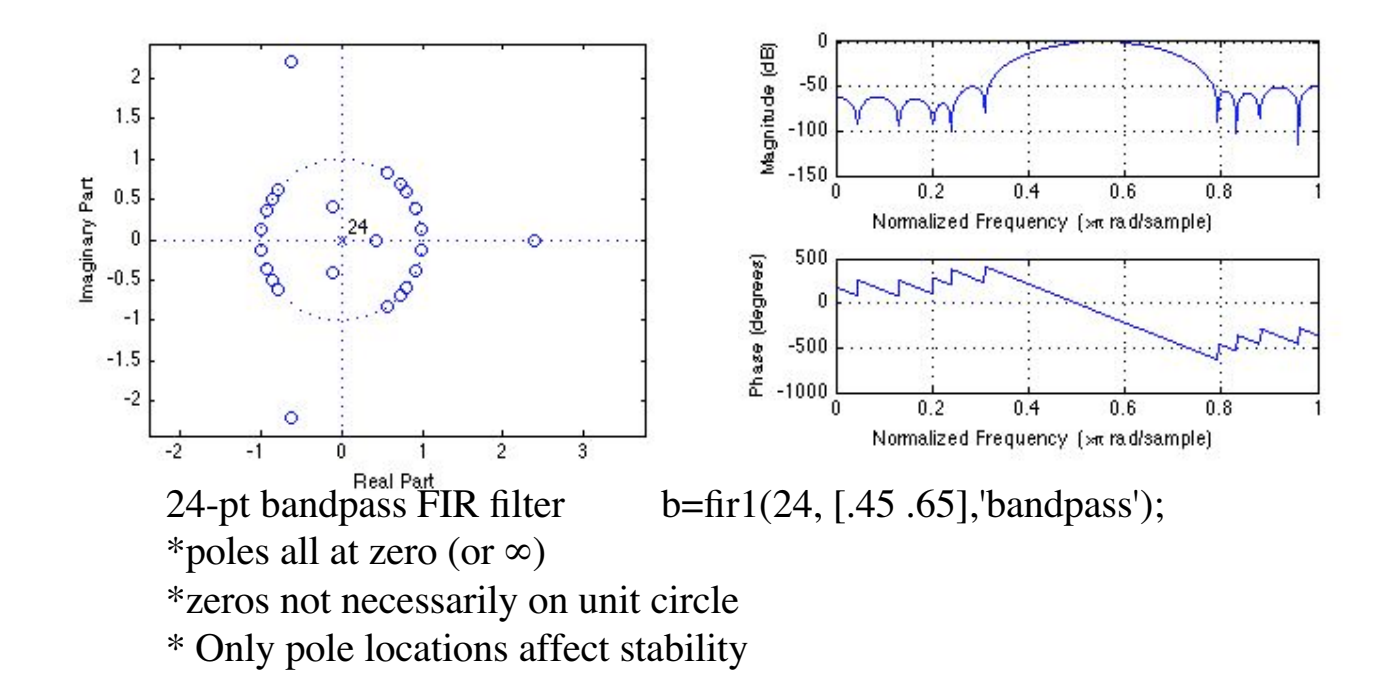

Ex.  
\n
$$
H(z) = \frac{1}{3} + \frac{1}{3}z^{-1} + \frac{1}{3}z^{-2} = \frac{z^2 + z + 1}{3z^2}
$$
\n
$$
y[n] = H(z)z^n
$$
\n
$$
P(z) = 0 \t y[n] = 0 \t z^2 + z + 1 = 0 \t z = \frac{1}{2}(-1 \pm j\sqrt{3}) = e^{j2\pi/3}
$$
\n
$$
z = 0,0 \t roots of numerator
$$
\n
$$
z = 0,0 \t roots of denominator
$$
\n
$$
H(z)
$$
\n
$$
H(z)
$$
\n
$$
H(z)
$$
\n
$$
H(z)
$$
\n
$$
H(z)
$$
\n
$$
H(z)
$$
\n
$$
H(z)
$$
\n
$$
H(z)
$$
\n
$$
H(z)
$$
\n
$$
H(z)
$$
\n
$$
H(z)
$$
\n
$$
H(z)
$$
\n
$$
H(z)
$$
\n
$$
H(z)
$$
\n
$$
H(z)
$$
\n
$$
H(z)
$$
\n
$$
H(z)
$$
\n
$$
H(z)
$$
\n
$$
H(z)
$$
\n
$$
H(z)
$$
\n
$$
H(z)
$$
\n
$$
H(z)
$$
\n
$$
H(z)
$$
\n
$$
H(z)
$$
\n
$$
H(z)
$$
\n
$$
H(z)
$$
\n
$$
H(z)
$$
\n
$$
H(z)
$$
\n
$$
H(z)
$$
\n
$$
H(z)
$$
\n
$$
H(z)
$$
\n
$$
H(z)
$$
\n
$$
H(z)
$$
\n
$$
H(z)
$$
\n
$$
H(z)
$$
\n
$$
H(z)
$$
\n
$$
H(z)
$$
\n
$$
H(z)
$$
\n
$$
H(z)
$$
\n
$$
H(z)
$$
\n
$$
H(z)
$$
\n
$$
H(z)
$$
\n
$$
H(z)
$$
\n
$$
H(z)
$$
\n
$$
H(z)
$$
\n
$$
H(z)
$$
\n
$$
H(z)
$$
\n
$$

$$

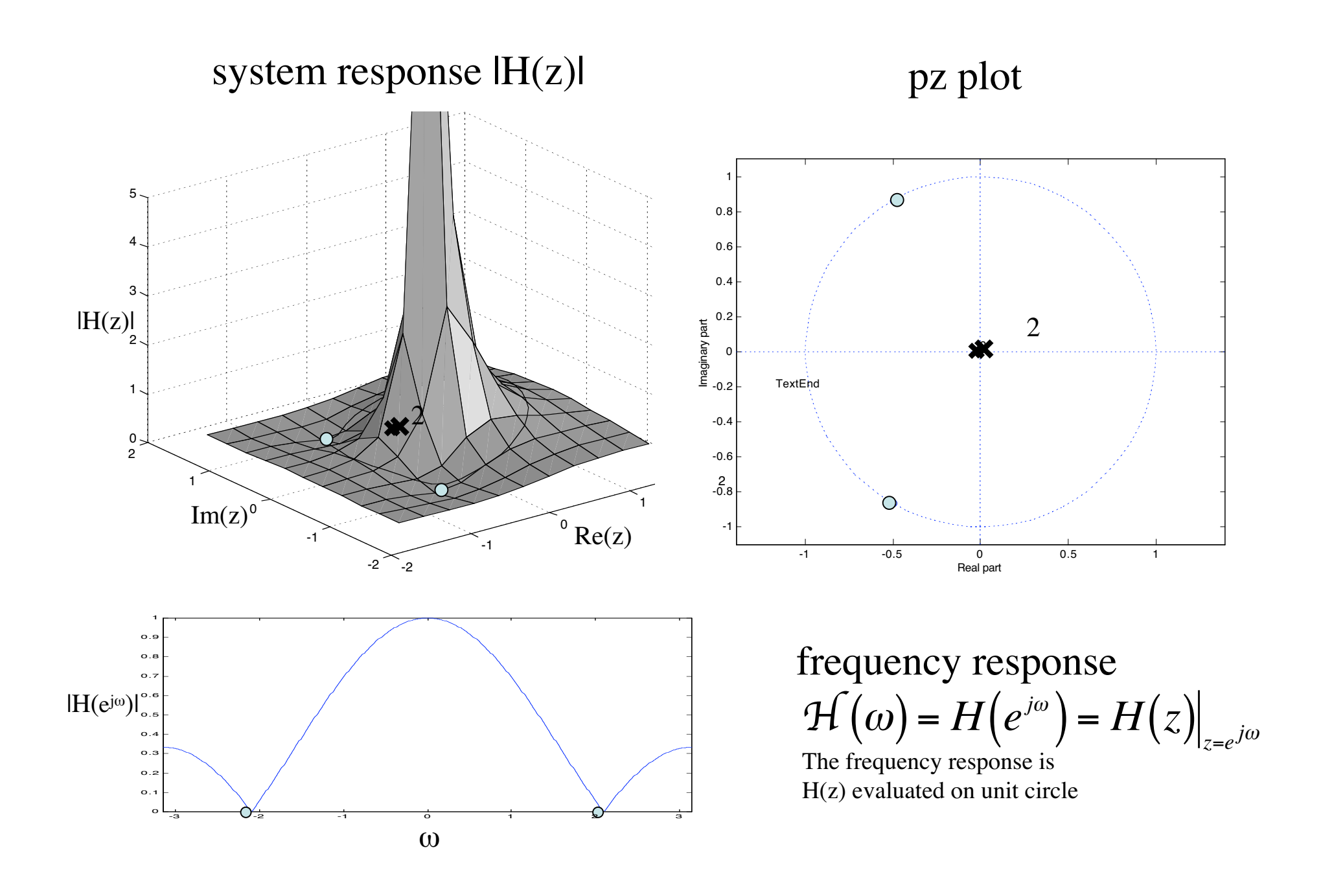

### Solving impulse response

$$
y[n] = x[n] - y[n-2]
$$

$$
x[n] = \delta[n]
$$

### iteration

$$
y[0] = x[0] - y[-2] = 1 - 0 = 1
$$
  
\n
$$
y[1] = x[1] - y[-1] = 0 - 0 = 0
$$
  
\n
$$
y[2] = x[2] - y[0] = 0 - 1 = -1
$$
  
\n
$$
y[3] = x[3] - y[1] = 0 - 0 = 0
$$
  
\n
$$
y[4] = x[4] - y[2] = 0 - (-1) = 1
$$

z-transform  
\n
$$
Y(z) = X(z) - z^{-2}Y(z)
$$
\n
$$
(1 + z^{-2})Y(z) = X(z)
$$
\n
$$
H(z) = \frac{Y(z)}{X(z)} = \frac{1}{(1 + z^{-2})}
$$
 system function

$$
\vdots \qquad \qquad Y(z) = H(z)X(z) = \frac{1}{\left(1 + z^{-2}\right)} X(z)
$$

Remember:

$$
H(z) = \frac{X(z)}{Y(z)} = \frac{\sum_{k=0}^{M} b_k z^{-k}}{1 - \sum_{k=1}^{N} a_k z^{-k}}
$$
  
\n
$$
X(z) = \frac{z^2 - \cos(\hat{\omega})z}{z^2 - 2\cos(\hat{\omega})z + 1}
$$
  
\n
$$
\text{or}
$$
  
\n
$$
X[n] = \cos(\hat{\omega}n)u[n]
$$
  
\n
$$
\hat{\omega} = \frac{\pi}{2} = \frac{2\pi}{4}
$$
  
\n
$$
Y(z) = \frac{1}{(1 + z^{-2})} = \frac{1}{z}
$$
  
\n
$$
\text{Inverse } z
$$
  
\n
$$
y[n] = h[n] = \cos(\frac{2}{z})
$$

$$
Y(z) = \frac{1}{\left(1 + z^{-2}\right)} = \frac{z^2}{z^2 + 1}
$$

� Inverse z-transform (lookup)

$$
\hat{\omega} = \frac{\pi}{2} = \frac{2\pi}{4} \qquad \qquad y[n] = h[n] = \cos\left(\frac{2\pi}{4}n\right)u[n]
$$

$$
y[n] = \{1, 0, -1, 0, 1, ...\}
$$

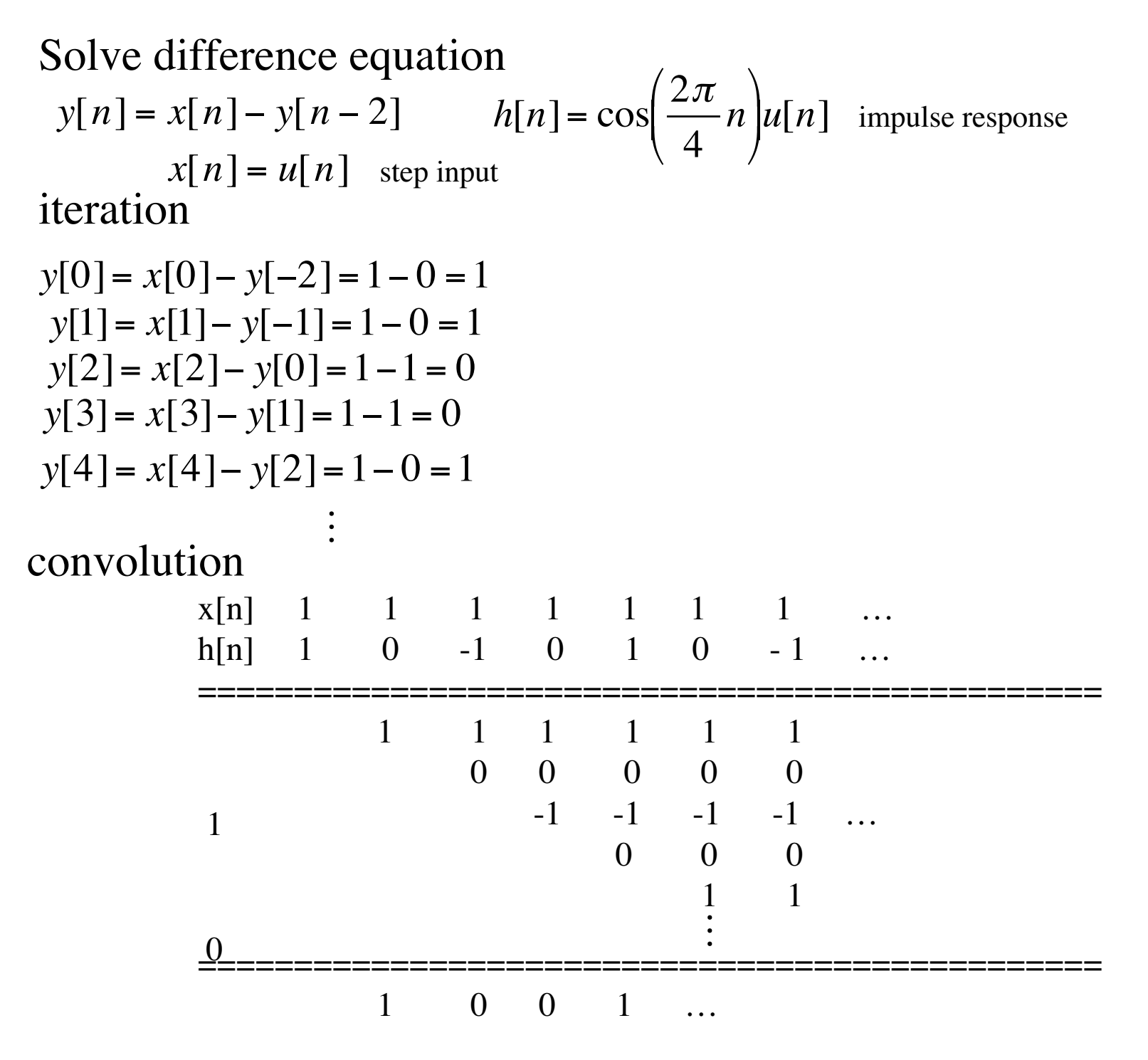

 $1<sup>1</sup>$ 

z-transforms  
\ny[n] = x[n] - y[n-2]   x[n] = u[n]  
\n{z  
\nY(z) = X(z) - z<sup>-2</sup>Y(z)   X(z) = 
$$
\frac{1}{1-z^{-1}}
$$
  
\nY(z) =  $\frac{1}{(1+z^{-2})}$  X(z) = H(z)X(z)   
\nMultiplication  
\n
$$
Y(z) = \frac{1}{(1+z^{-2})}X(z) = H(z)X(z)
$$
\nmultiplication  
\n
$$
Y(z) = \frac{1}{(1+z^{-2})} \frac{1}{(1-z^{-1})}
$$
\n
$$
Y(z) = \frac{1}{(1+z^{-2})} \frac{1}{(1-z^{-1})}
$$
\n
$$
Y(z) = \frac{1/2}{(1-z^{-1})} + \frac{1/2}{(1+z^{-2})} + \frac{1}{2} \frac{z^{-1}}{(1+z^{-2})}
$$
\n
$$
y_{\text{partial fraction expansion}} = \text{conjugate pairs of complex}
$$
\n
$$
Y(z) = \frac{1/2}{(1-z^{-1})} + \frac{1/2}{(1+z^{-2})} + \frac{1}{2} \frac{z^{-1}}{(1+z^{-2})}
$$
\n
$$
y[n]
$$
\n
$$
y[n] = \frac{1}{2} + \frac{1}{2} \cos(\frac{2\pi}{4}n) + \frac{1}{2} \cos(\frac{2\pi}{4}(n-1)) \Rightarrow \frac{3}{2} \frac{1/2+0-1/2=0}{1/2+1/2+0=1}
$$
\n
$$
y[n] = \frac{1}{2} + \frac{1}{2} \cos(\frac{2\pi}{4}n) + \frac{1}{2} \cos(\frac{2\pi}{4}(n-1)) \Rightarrow \frac{3}{2} \frac{1/2+0-1/2=0}{1/2+1/2+0=1}
$$
\n
$$
y[n] = \frac{1}{2} + \frac{1}{2} \cos(\frac{2\pi}{4}n) + \frac{1}{2} \cos(\frac{2\pi}{4}(n-1)) \Rightarrow \frac{3}{2} \frac{1/2+0-1/2=0}{1/2+1/2+0=1}
$$
\n
$$
y[n] = \frac{1}{2} + \frac{1}{2} \cos(\frac{2\pi}{4}n) + \frac{1}{2} \cos(\frac{2\pi}{4}(n-1)) \Rightarrow \frac{
$$

# Partial fraction expansion

$$
Y(z) = \frac{1}{\left(1 + 2z^{-1}\right)\left(1 - \frac{3}{4}z^{-1}\right)} = \frac{A}{\left(1 + 2z^{-1}\right)} + \frac{B}{\left(1 - \frac{3}{4}z^{-1}\right)}
$$

Sum of responses of individual single real poles, or complex conjugate pairs of poles.

We know:

single pole  $@$  z=a

complex conjugate poles

right sided sequence

$$
\frac{1}{1 - az^{-1}} \Leftrightarrow a^n u[n]
$$
  

$$
|z| > |a|
$$

$$
\frac{z(z-\gamma\cos\alpha)}{z^2-(2\gamma\cos\alpha)z+\gamma^2} \Leftrightarrow \gamma^n\cos(\alpha n)u[n]
$$
  

$$
|z| > |\gamma|
$$

left sided sequence

$$
\frac{1}{1 - az^{-1}} \Leftrightarrow -a^n u[-n-1]
$$
  

$$
|z| < |a|
$$

# Partial fraction expansion

$$
Y(z) = \frac{1}{\left(1 + 2z^{-1}\right)\left(1 - \frac{3}{4}z^{-1}\right)} = \frac{A}{\left(1 + 2z^{-1}\right)} + \frac{B}{\left(1 - \frac{3}{4}z^{-1}\right)}
$$

**Sum of responses of** individual single real ) poles, or complex conjugate pairs of poles.

 $\downarrow$  cross multiply

$$
Y(z) = \frac{A\left(1 - \frac{3}{4}z^{-1}\right) + B\left(1 + 2z^{-1}\right)}{\left(1 + 2z^{-1}\right)\left(1 - \frac{3}{4}z^{-1}\right)}
$$

$$
Y(z) = \frac{(-\frac{3}{4}A + 2B)z^{-1} + (A + B)}{(1 + 2z^{-1})(1 - \frac{3}{4}z^{-1})}
$$

We know: ) We ki right sided sequence  $\frac{1}{\cdot}$   $\Leftrightarrow$ *n a*  $\psi$  collect terms  $\frac{1}{1 - az^{-1}} \Leftrightarrow a^n u[n]$ *z* > *a*

) left sided sequence

$$
\frac{1}{1 - az^{-1}} \Leftrightarrow -a^n u[-n-1]
$$
\n
$$
|z| < |a|
$$

$$
Y(z) = \frac{1}{\left(1 + 2z^{-1}\right)\left(1 - \frac{3}{4}z^{-1}\right)}
$$

$$
= \frac{A}{\left(1 + 2z^{-1}\right)} + \frac{B}{\left(1 - \frac{3}{4}z^{-1}\right)}
$$

$$
= \frac{(-\frac{3}{4}A + 2B)z^{-1} + (A + B)}{(1 + 2z^{-1})(1 - z^{-1})}
$$
l*- az*  
left sided

$$
-\frac{3}{4}A + 2B = 0
$$
  $A + B =$ 

1 match coefficients

$$
A = \frac{8}{11} \qquad B = \frac{3}{11}
$$

$$
Y(z) = \frac{8/11}{\left(1 + 2z^{-1}\right)} + \frac{3/11}{\left(1 - \frac{3}{4}z^{-1}\right)} = \frac{1}{\left(1 + 2z^{-1}\right)\left(1 - \frac{3}{4}z^{-1}\right)}
$$

 We know: ) right right sided sequence  $\frac{1}{\cdot} \Leftrightarrow a$  $n$ <sup>n</sup> $\mu[n]$  $1 - az$  $-1$  $z \geq a$ 

sequence

$$
\frac{1}{1 - az^{-1}} \Leftrightarrow -a^n u[-n-1]
$$
  

$$
|z| < |a|
$$

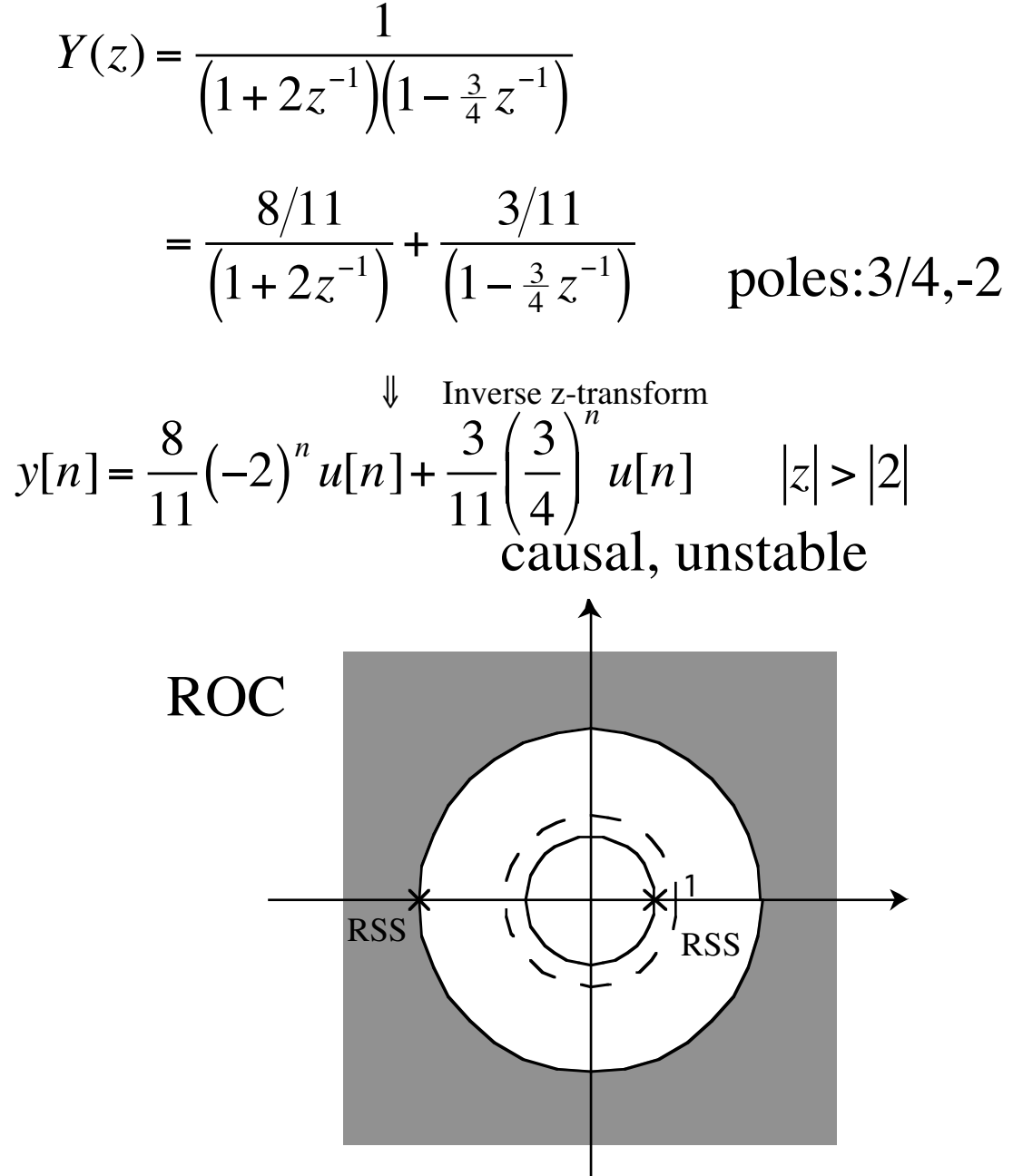

We know: right sided sequence  $\frac{1}{1 - az^{-1}} \Leftrightarrow a^n u[n]$ <br> $|z| > |a|$ 

left sided sequence

$$
\frac{1}{1 - az^{-1}} \Leftrightarrow -a^n u[-n-1]
$$
  

$$
|z| < |a|
$$

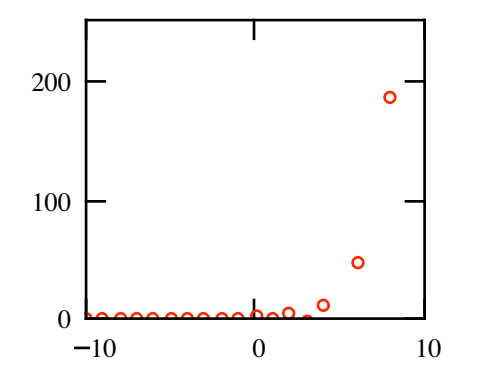

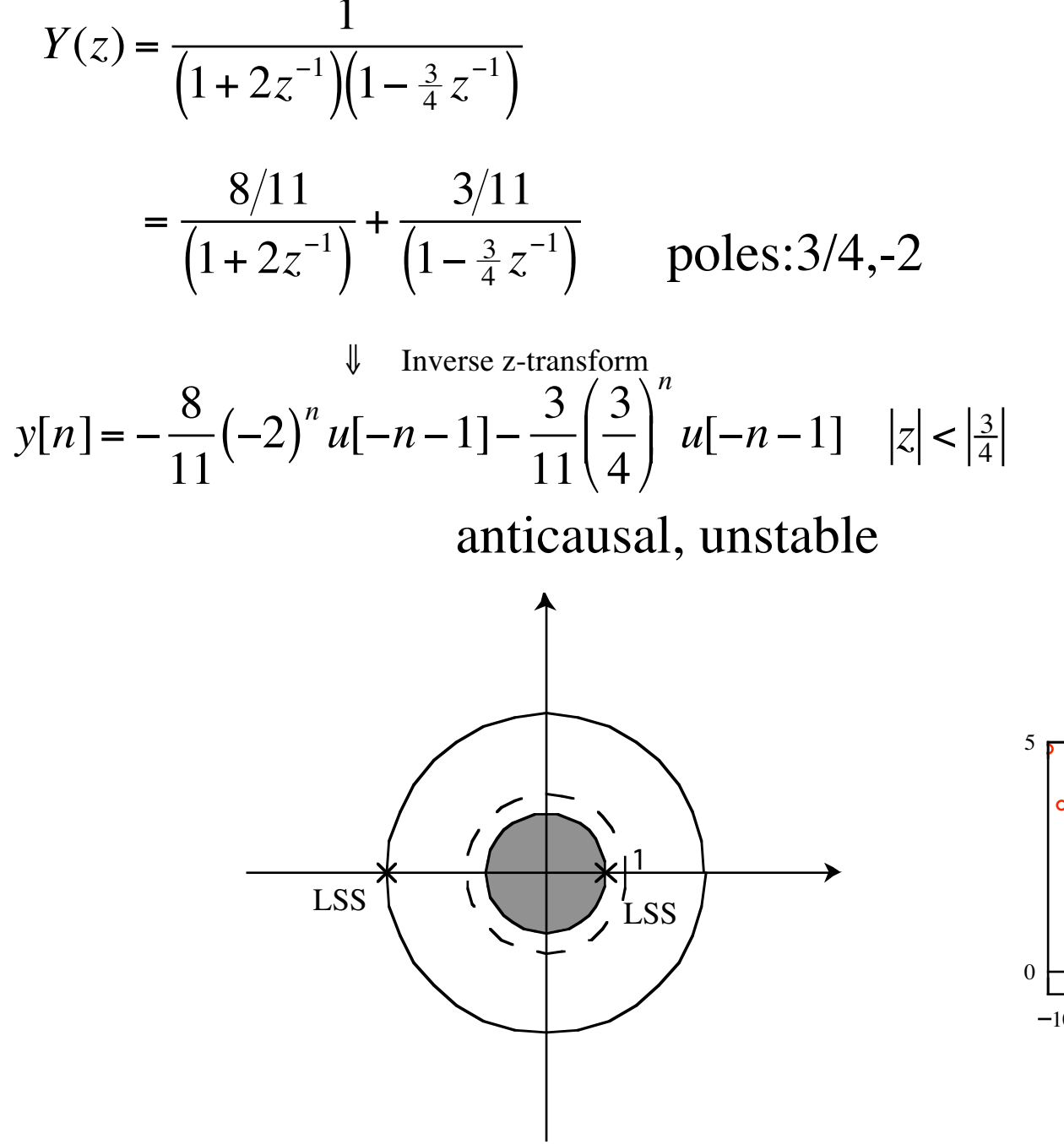

We know: right sided sequence  $\frac{1}{1 - az^{-1}} \Leftrightarrow a^n u[n]$ <br> $|z| > |a|$ 

left sided sequence

$$
\frac{1}{1 - az^{-1}} \Leftrightarrow -a^n u[-n-1]
$$
  

$$
|z| < |a|
$$

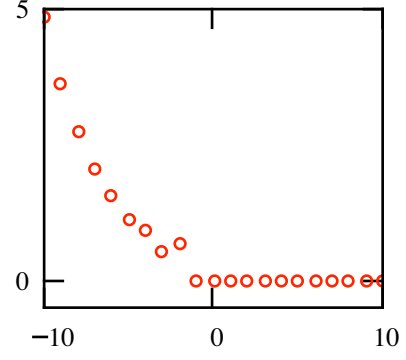

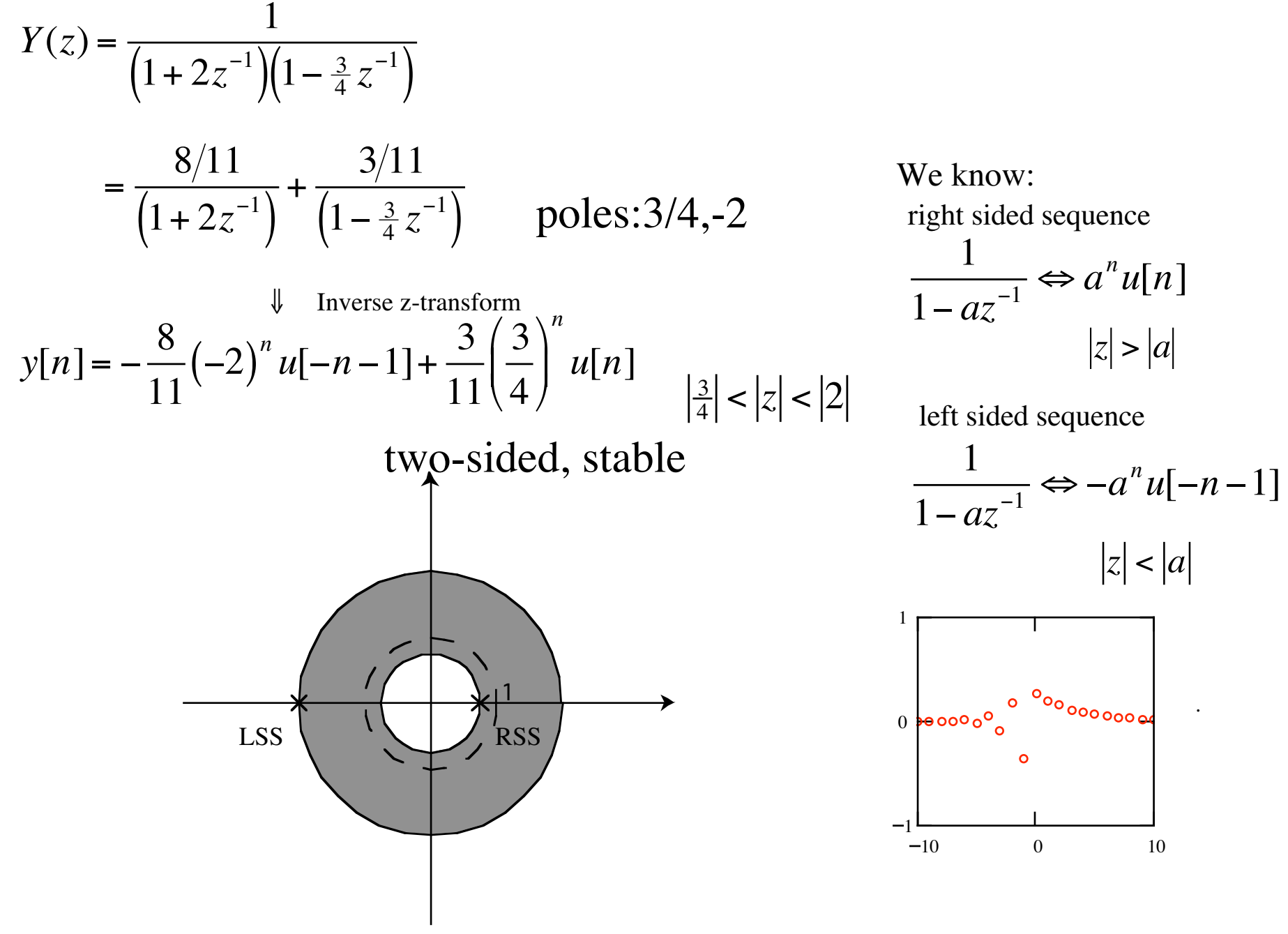

 $10\,$ 

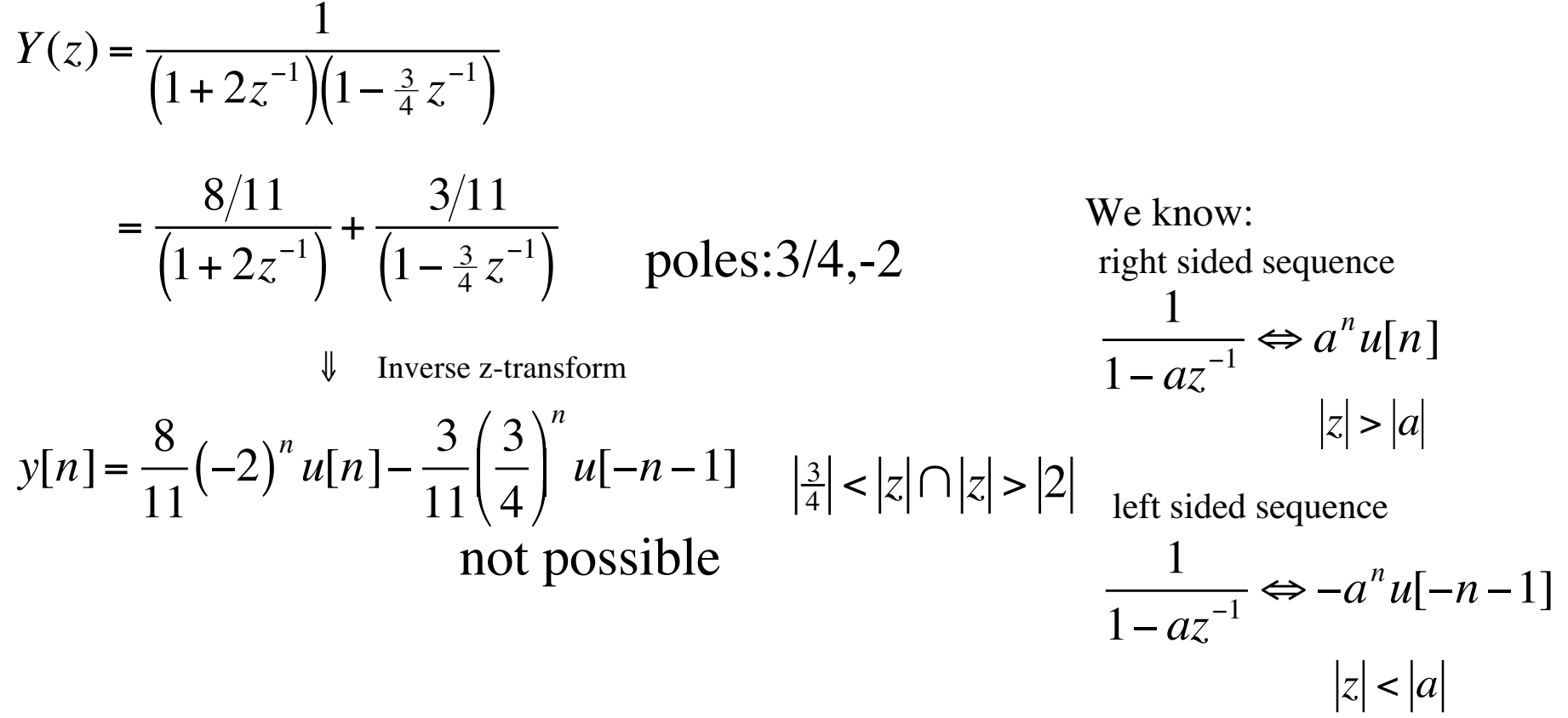

$$
Y(z) = \frac{1}{\left(1 + 2z^{-1}\right)\left(1 - \frac{3}{4}z^{-1}\right)}
$$
  
= 
$$
\frac{8/11}{\left(1 + 2z^{-1}\right)} + \frac{3/11}{\left(1 - \frac{3}{4}z^{-1}\right)}
$$
 poles:3/4,-2

Inverse z-transform  $\downarrow$ 

 $y[n] = \frac{8}{11} (-2)^n u[n] + \frac{3}{11} \left(\frac{3}{4}\right)^n u[n]$  $|z| > |2|$  causal, unstable

$$
y[n] = -\frac{8}{11}(-2)^n u[-n-1] - \frac{3}{11}\left(\frac{3}{4}\right)^n u[-n-1] \qquad |z| < \left|\frac{3}{4}\right| \qquad \text{anticausal, unstable}
$$

$$
y[n] = -\frac{8}{11}(-2)^n u[-n-1] + \frac{3}{11}\left(\frac{3}{4}\right)^n u[n] \qquad \left|\frac{3}{4}\right| < |z| < |2| \quad \text{two-sided, stable}
$$

$$
y[n] = \frac{8}{11}(-2)^n u[n] - \frac{3}{11} \left(\frac{3}{4}\right)^n u[-n-1] \qquad \left|\frac{3}{4}\right| < |z| \cap |z| > |2| \quad \text{not possible}
$$

## Partial fraction expansion II

$$
Y(z) = \frac{4z + 7.6}{-6z^{-1} + 5 + 4z} = \frac{4z + 7.6}{-6z^{-1} + 5 + 4z} \cdot \frac{z^{-1}}{z^{-1}} = \frac{4 + 7.6z^{-1}}{-6z^{-2} + 5z^{-1} + 4}
$$

Must be in terms only of  $z^{-1}$ 

$$
Y(z) = \frac{4 + 7.6z^{-1}}{-6z^{-2} + 5z^{-1} + 4} = \frac{4 + 7.6z^{-1}}{(1 + 2z^{-1})(4 - 3z^{-1})}
$$
 factor denominator into form  

$$
= \frac{1 + 1.9z^{-1}}{(1 + 2z^{-1})(1 - \frac{3}{4}z^{-1})}
$$

$$
= \frac{A}{(1 + 2z^{-1})(1 - \frac{3}{4}z^{-1})} + \frac{B}{(1 - \frac{3}{4}z^{-1})}
$$

How to find A,B? "coverup" method

$$
Y(z) \cdot (1 + 2z^{-1}) = \frac{A}{(1 + 2z^{-1})} \cdot (1 + 2z^{-1}) + \frac{B}{(1 - \frac{3}{4}z^{-1})} \cdot (1 + 2z^{-1})
$$
  
\n
$$
Y(z) \cdot (1 + 2z^{-1}) = A + \frac{B}{(1 - \frac{3}{4}z^{-1})} \cdot (1 + 2z^{-1})
$$
  
\n
$$
Y(z) \cdot (1 + 2z^{-1})\Big|_{z=-2} = A + \frac{B}{(1 - \frac{3}{4}z^{-1})} \cdot 0 = A
$$

# Partial fraction expansion II

$$
Y(z) = \frac{4 + 7.6z^{-1}}{-6z^{-2} + 5z^{-1} + 4} = \frac{4 + 7.6z^{-1}}{(1 + 2z^{-1})(4 - 3z^{-1})} = \frac{1 + 1.9z^{-1}}{(1 + 2z^{-1})(1 - \frac{3}{4}z^{-1})}
$$

$$
= \frac{A}{(1 + 2z^{-1})} + \frac{B}{(1 - \frac{3}{4}z^{-1})}
$$

$$
A = Y(z) \left( 1 + 2z^{-1} \right) \Big|_{z=-2} = \frac{1 + 1.9z^{-1}}{\left( 1 - \frac{3}{4}z^{-1} \right)} \Big|_{z=-2} = 0.036
$$

$$
B = Y(z) \left(1 - \frac{3}{4} z^{-1}\right)\Big|_{z = \frac{3}{4}} = \frac{1 + 1.9 z^{-1}}{\left(1 + 2 z^{-1}\right)}\Big|_{z = \frac{3}{4}} = 0.964
$$

$$
Y(z) = \frac{0.036}{\left(1 + 2z^{-1}\right)} + \frac{0.964}{\left(1 - \frac{3}{4}z^{-1}\right)}
$$

## Effects of a zero

$$
Y(z) = \frac{1}{\left(1 + 2z^{-1}\right)\left(1 - \frac{3}{4}z^{-1}\right)}
$$
 poles:3/4,-2 
$$
Y(z) = \frac{1 + 1.9z^{-1}}{\left(1 + 2z^{-1}\right)\left(1 - \frac{3}{4}z^{-1}\right)}
$$

$$
= \frac{0.73}{\left(1 + 2z^{-1}\right)} + \frac{0.27}{\left(1 - \frac{3}{4}z^{-1}\right)}
$$

$$
Y(z) = \frac{0.036}{\left(1 + 2z^{-1}\right)} + \frac{0.964}{\left(1 - \frac{3}{4}z^{-1}\right)}
$$

.

$$
y[n] = -\frac{8}{11}(-2)^{n}u[-n-1] + \frac{3}{11}\left(\frac{3}{4}\right)^{n}u[n]
$$

 $\frac{3}{4}$  < |z| < |2|  $\frac{3}{4}$  zero at z=-1.9 1  $\theta$  beloop  $\theta$  and  $\theta$  and  $\$  $\circ$  $\begin{array}{ccccccc} 1 & -10 & 0 & 10 \\ -10 & 0 & 10 & \end{array}$  two sided sequences  $\begin{array}{ccccccc} -10 & 0 & 10 \\ -10 & 0 & 10 & 10 \\ -10 & 0 & 10 & 10 \\ \end{array}$  $-1$ 0 10

 $\Box$  close to pole at  $z=2$ , pole's effect reduced (0.036 vs. 0.727)

1  $0.5$  $000000000$ 

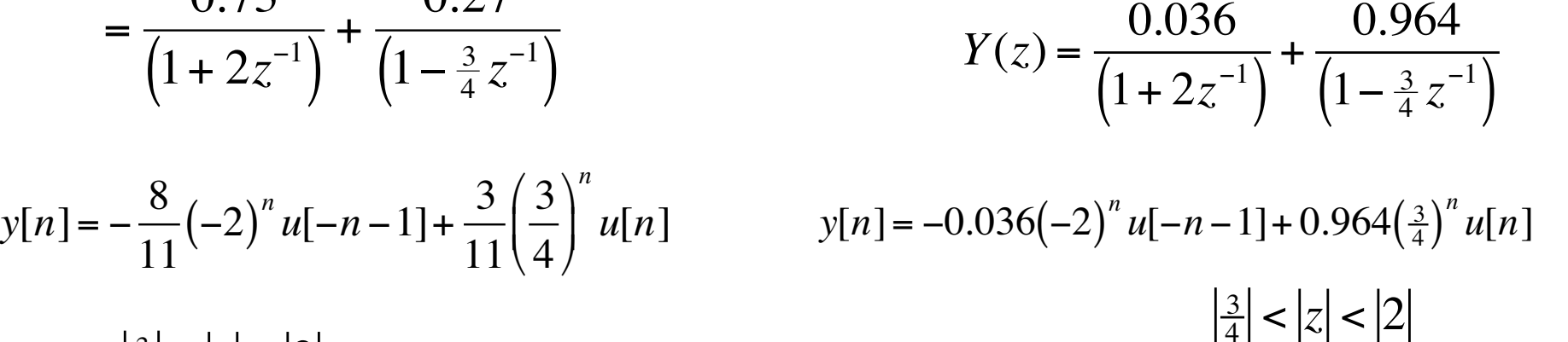

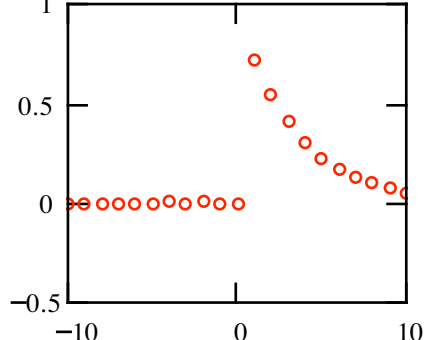

# Partial fraction expansion III

$$
Y(z) = \frac{4z + 7.6}{-6z^{-1} + 5 + 4z} = \frac{4z + 7.6}{-6z^{-1} + 5 + 4z} \cdot \frac{z}{z}
$$

$$
4z^{2} + 7.6z
$$

Must be in terms only of z

$$
=\frac{4z^2+5z-6}{z^2+1.9z}
$$

 $=\frac{1}{(z+2)(z-\frac{3}{4})}$ 

+

 $\frac{1}{(z+2)} + \frac{2z}{(z-\frac{3}{4})} + C$ 

*Bz*

3 )

*Az*

=

 $^{2}$  + 1.9z factor into form (z-p1)(z-p2) ) Hint: use matlab's **root** command

We know:  
\n
$$
\frac{Bz}{1 - az^{-1}} = \frac{z}{z - a} \Leftrightarrow a^n u[n]
$$
\n
$$
|z| > |a|
$$

left sided sequence

$$
\frac{1}{1 - az^{-1}} = \frac{z}{z - a} \Leftrightarrow -a^n u[-n - 1]
$$
  

$$
|z| < |a|
$$

# Partial fraction expansion III

$$
Y(z) = \frac{4z^2 + 7.6z}{4z^2 + 5z - 6} = \frac{z^2 + 1.9z}{(z + 2)(z - \frac{3}{4})}
$$

$$
= \frac{Az}{(z + 2)} + \frac{Bz}{(z - \frac{3}{4})} + C
$$

We know:  
\n
$$
\frac{1}{1 - az^{-1}} = \frac{z}{z - a} \Leftrightarrow a^{n} u[n]
$$
\n
$$
|z| > |a
$$

left sided sequence

 $z \leq a$ 

$$
C = Y(z)|_{z=0} = \frac{4z^2 + 7.6z}{4z^2 + 5z - 6}|_{z=0} = 0
$$
  
\n
$$
B = \frac{Y(z)(z - \frac{3}{4})}{z} \bigg|_{z=\frac{3}{4}} = \frac{z^2 + 1.9z}{z(z + 2)} \bigg|_{z=\frac{3}{4}} = 0.964
$$
  
\n= 0.964  
\n**EXECUTE:** Find the same sequence

$$
A = \frac{Y(z)(z+2)}{z}\bigg|_{z=-2} = \frac{z^2 + 1.9z}{z(z-\frac{3}{4})}\bigg|_{z=-2} = 0.036
$$

# Partial fraction expansion III

$$
Y(z) = \frac{4z^2 + 7.6z}{4z^2 + 5z - 6} = \frac{z^2 + 1.9z}{(z + 2)(z - \frac{3}{4})}
$$

$$
=\frac{0.036z}{(z+2)}+\frac{0.964z}{(z-\frac{3}{4})}
$$

We know:  
\n
$$
\frac{1}{1 - az^{-1}} = \frac{z}{z - a} \Leftrightarrow a^{n} u[n]
$$
\n
$$
|z| > |a
$$

left sided sequence

$$
y[n] = -0.036(-2)^n u[-n-1] + 0.964(\frac{3}{4})^n u[n] \qquad \frac{-}{1}
$$

 $\frac{3}{4}$  <  $|z|$  <  $|2$ 

$$
\frac{1}{1 - az^{-1}} = \frac{z}{z - a} \Leftrightarrow -a^n u[-n - 1]
$$
  

$$
|z| < |a|
$$

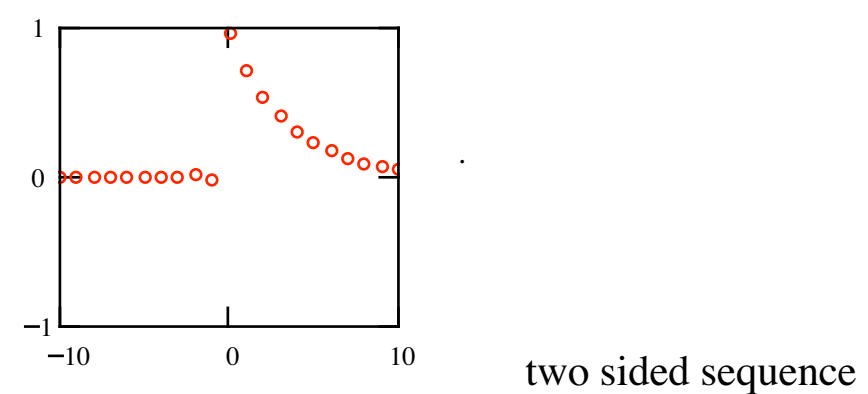

# Long Division

$$
Y(z) = \frac{1 + 1.9z^{-1}}{\left(1 + 2z^{-1}\right)\left(1 - \frac{3}{4}z^{-1}\right)} = \frac{1 + 1.9z^{-1}}{-\frac{3}{2}z^{-2} + \frac{5}{4}z^{-1} + 1}
$$

10

$$
Y(z) = \frac{1+1.9z^{-1}}{(1+2z^{-1})(1-\frac{3}{4}z^{-1})} = \frac{1+1.9z^{-1}}{-\frac{3}{2}z^{-2}+\frac{5}{4}z^{-1}+1}
$$
  
\nleft sideed sequence  
\n
$$
-1.267z-1.723z^{2}-2.281z^{3}+...
$$
  
\n
$$
= -1.5z^{-2}+1.25z^{-1}+1\overline{)1.9z^{-1}+1}
$$
  
\n
$$
\frac{1.9z^{-1}-1.584-1.267z}{2.584+1.267z}
$$
  
\n
$$
\frac{2.584-2.154z-1.723z^{-3}}{3.421z^{-2}+0.975z^{-3}}
$$
  
\n
$$
3.421z^{-2}-2.851z^{-3}-2.281z^{-4}
$$

$$
y[n] = -1.27\delta[n+1] - 1.72\delta[n+2] - 2.28\delta[n+3] + \cdots
$$

compare  $y[n] = -0.036(-2)^n u[-n-1] - \left(\frac{3}{4}\right)^n 0.964u[-n-1] = \{-1.27, -1.72, -2.28\}$ <br>n={-1, -2, -3}

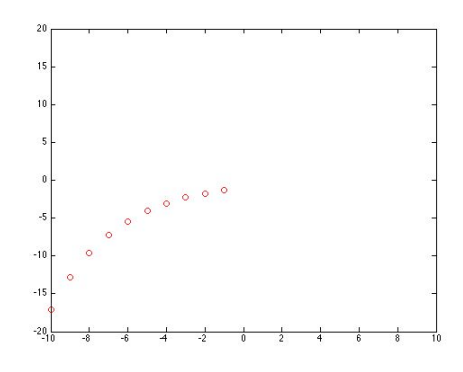

# Fourier Transforms

Compute spectrum of signals

**Fourier** Series

$$
X_k = \frac{2}{T_0} \int\limits_{0}^{T_0} x(t) e^{-j2\pi kt/T_0} dt
$$

 Periodic in (cont.) time Discrete freq

$$
\text{DTFT} \qquad \mathcal{H}\left(\hat{\omega}\right) = \sum_{k=0}^{\infty} h[k] e^{j\hat{\omega}k}
$$

<sup>*\**</sup> Discrete time Periodic in (cont.) freq.

$$
\text{DFT} \qquad X[k] = \sum_{n=0}^{N-1} x[n] e^{-j(2\pi k/N)n}
$$

Discrete & periodic time Discrete & periodic freq

# Discrete Fourier Transform (DFT)

Compute spectrum of discrete-time periodic signals

DFT N samples in time domain  $\equiv$  $\Rightarrow$  N complex numbers in frequency domain IDFT

$$
\text{DFT} \qquad X[k] = \sum_{n=0}^{N-1} x[n] e^{-j(2\pi k/N)n} \qquad \text{analysis}
$$

IDFT 
$$
x[n] = \frac{1}{N} \sum_{k=0}^{N-1} X[k] e^{j(2\pi k/N)n}
$$
 synthesis

DFT: sample continuous  $H(\omega)$  (DTFT) at N evenly spaced frequencies

1

Þ

⊿

 $\sqrt{2}$ 

z

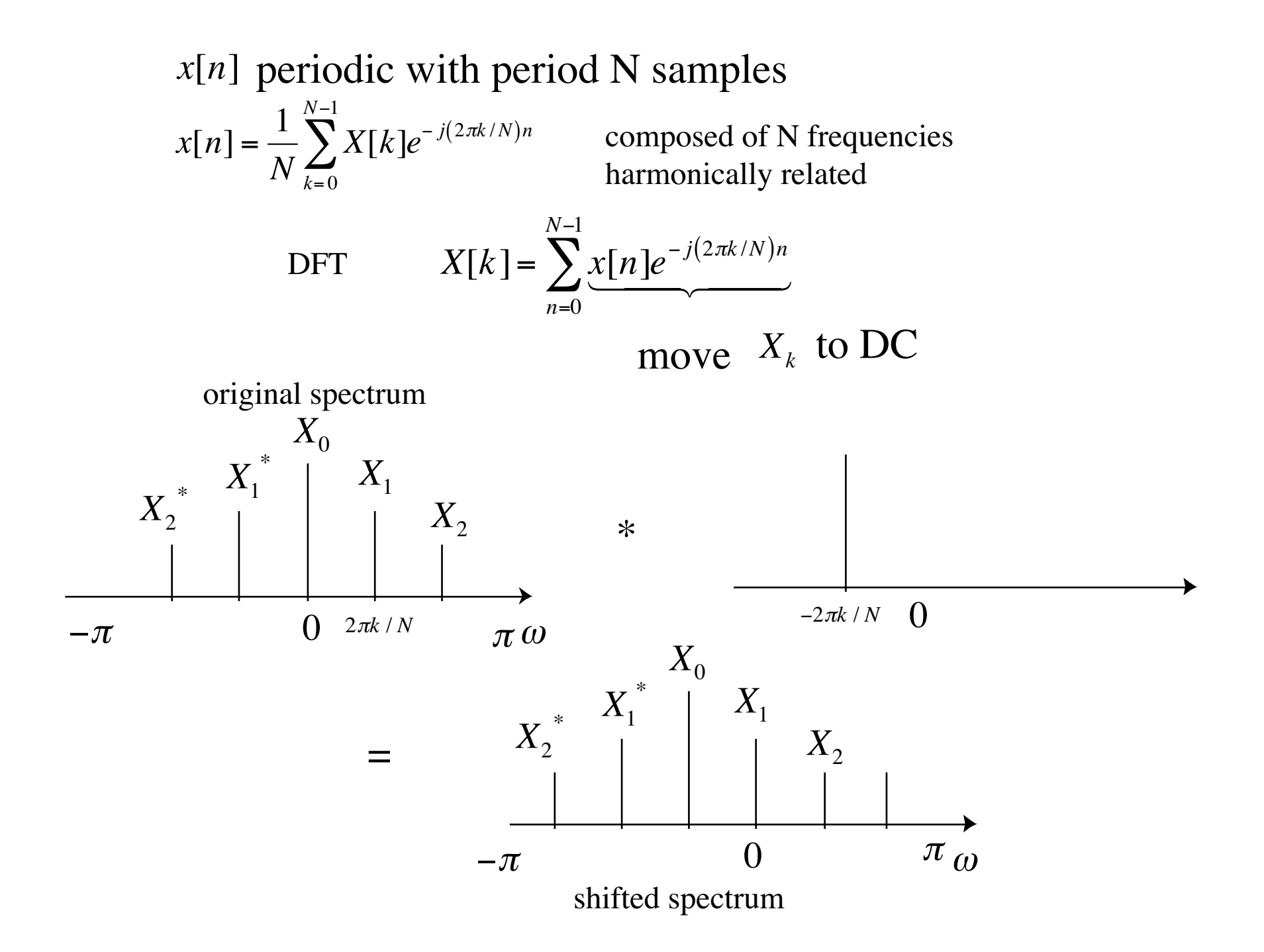

*<sup>x</sup>*[*n*] periodic

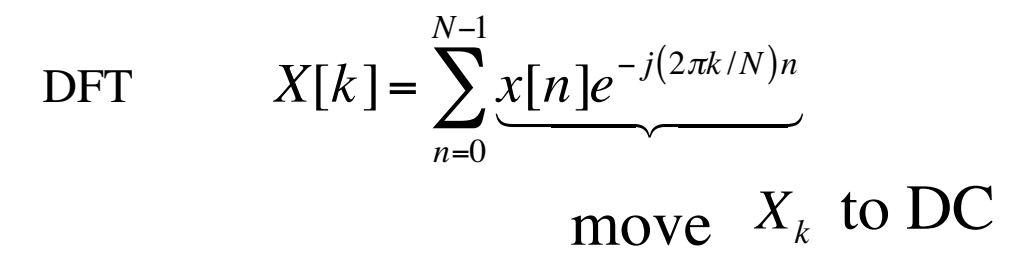

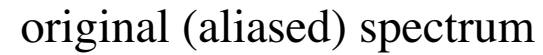

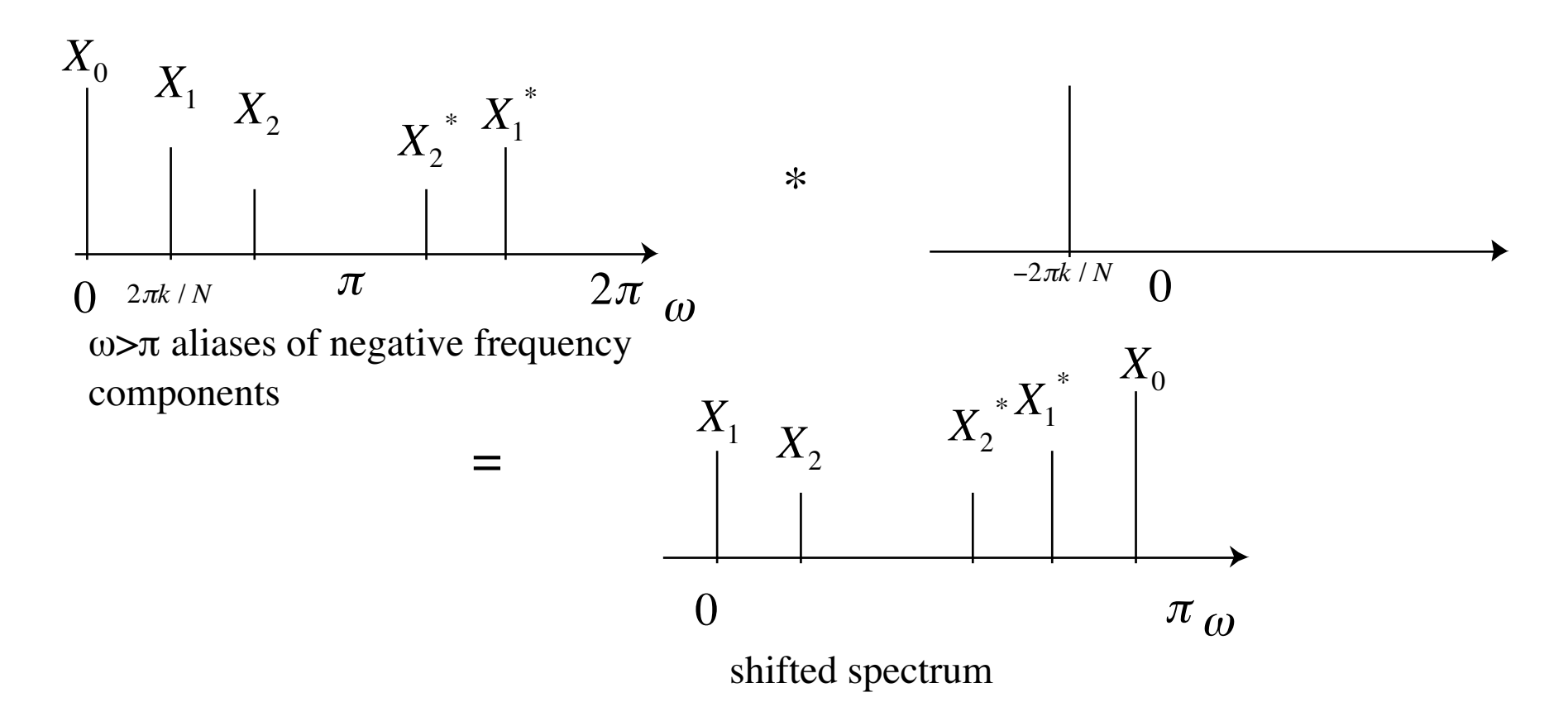

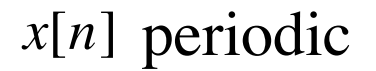

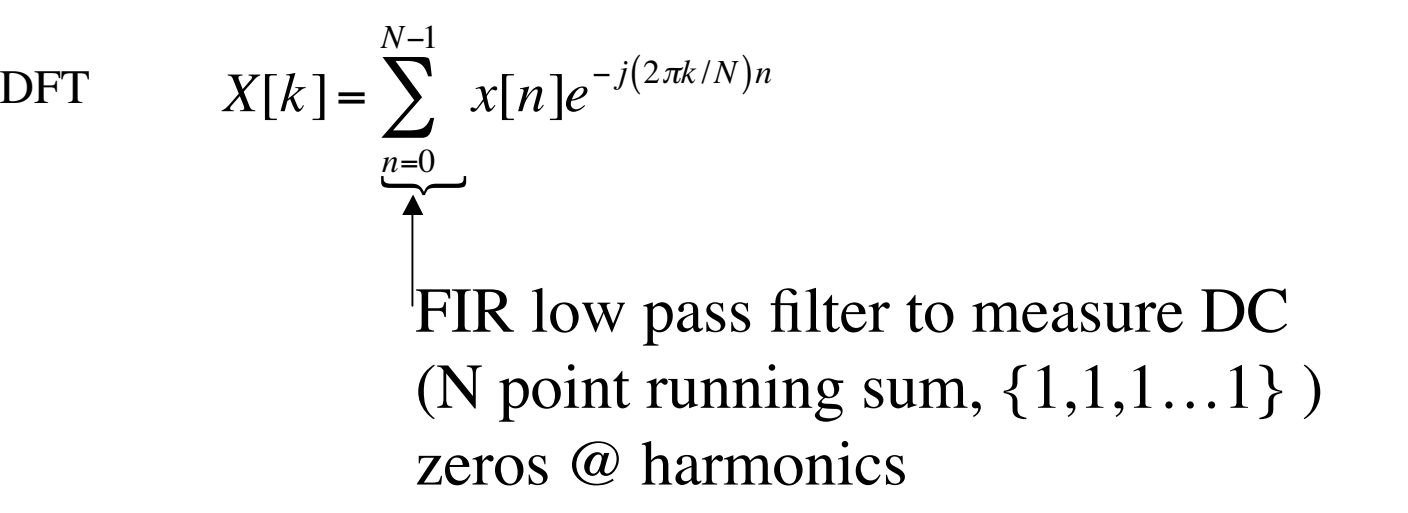

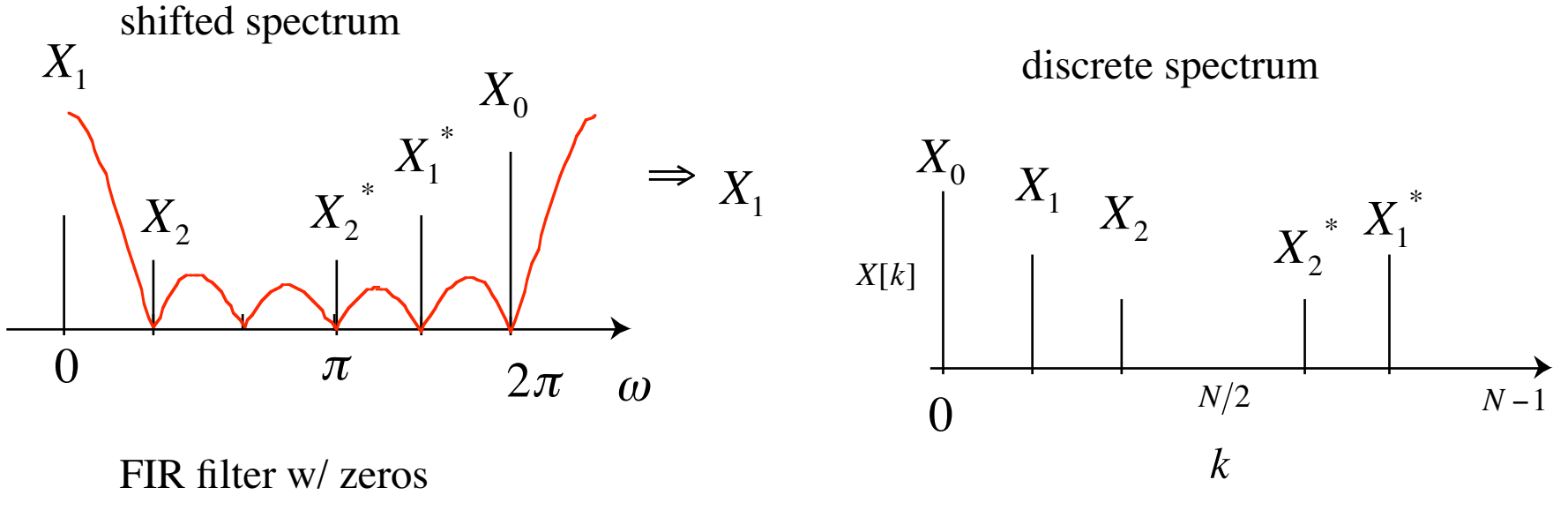

at harmonics

 $x[n] = \{1, 1, 1, 0\}$  Impulse response of 3pt summer

$$
X[k] = \sum_{n=0}^{N-1} x[n]e^{-j(2\pi k/N)n} = \sum_{n=0}^{3} x[n]e^{-j(2\pi k/4)n}
$$
  
\n
$$
= x[0] + x[1]e^{-j(2\pi k/4)} + x[2]e^{-j(2\pi k/4)} + x[3]e^{-j(2\pi k/4)} = 1 + e^{-j\frac{\pi}{4}k} \left(e^{j\frac{\pi}{4}k} + e^{-j\frac{\pi}{4}k}\right)
$$
  
\n
$$
= 1 + 2\left[-\sqrt{2}(1+j)\right]^{k} \cos(\frac{\pi}{4}k)
$$
  
\n
$$
= 1 + 2\left[-\sqrt{2}(1+j)\right]^{k} \cos(\frac{\pi}{4}k)
$$
  
\n
$$
= 1 + 2\left[-\sqrt{2}(1+j)\right]^{k} \cos(\frac{\pi}{4}k)
$$
  
\n
$$
= 1 + 2\left[-\sqrt{2}(1+j)\right]^{k} \cos(\frac{\pi}{4}k)
$$
  
\n
$$
= 1 + 2\left[-\sqrt{2}(1+j)\right]^{k} \cos(\frac{\pi}{4}k)
$$
  
\n
$$
= 1 + 2\left[-\sqrt{2}(1+j)\right]^{k} \cos(\frac{\pi}{4}k)
$$
  
\n
$$
= 1 + 2\left[-\sqrt{2}(1+j)\right]^{k} \cos(\frac{\pi}{4}k)
$$
  
\n
$$
= 1 + 2\left[-\sqrt{2}(1+j)\right]^{k} \cos(\frac{\pi}{4}k)
$$
  
\n
$$
= 1 + 2\left[-\sqrt{2}(1+j)\right]^{k} \cos(\frac{\pi}{4}k)
$$
  
\n
$$
= 1 + 2\left[-\sqrt{2}(1+j)\right]^{k} \cos(\frac{\pi}{4}k)
$$
  
\n
$$
= 1 + 2\left[-\sqrt{2}(1+j)\right]^{k} \cos(\frac{\pi}{4}k)
$$
  
\n
$$
= 1 + 2\left[-\sqrt{2}(1+j)\right]^{k} \cos(\frac{\pi}{4}k)
$$
  
\n
$$
= 1 + 2\left[-\sqrt{2}(1+j)\right]^{k} \cos(\frac{\pi}{4}k)
$$
  
\n
$$
= 1 + 2\left[-\sqrt
$$

Note:  $0 > \omega > 2\pi$ 

only extract limited number of frequencies due to N samples per period

1.0000

$$
x[n] = \{1, 1, 1, 0\}
$$
  
\n
$$
X[k] = \sum_{n=0}^{N-1} x[n]e^{-j(2\pi k/N)n} = \sum_{n=0}^{3} x[n]e^{-j(2\pi k/4)n}
$$
  
\n
$$
= 1 + 2[-\sqrt{2}(1+j)]^{k} \cos(\frac{\pi}{4}k)
$$
  
\n
$$
X[k] = \{3, -i, 1, i\}
$$
  
\n
$$
p_{C} e^{-j\pi/2} e^{-i(\frac{\pi}{2})} e^{-i(\frac{\pi}{2})}
$$
  
\n
$$
p_{C} e^{-j\pi/2} e^{-i(\frac{\pi}{2})} e^{-j(\frac{\pi}{2})}
$$
  
\n
$$
P(\hat{\omega}) = e^{-j\hat{\omega}}(1 + 2\cos\hat{\omega})
$$
  
\nNote:  $0 > \omega > 2\pi$ 

only extract limited number of frequencies due to N samples per period

 $0.5$ 

 $\overline{1.5}$ 

 $\overline{2}$ 

 $\frac{1}{2.5}$ 

 $\mathbf{3}$ 

 $3.5$ 

#### Redo like homework

 $x[n] = \{1, 1, 1, 0\}$ 

 $X[k] = \{3, -i, 1, i\}$ 

 $k = \{0,1,2,3\}$ 

works okay if you have  $x[n]'s = 1$  or complex exponentials

$$
X[k] = \sum_{n=0}^{N-1} x[n]e^{-j(2\pi k/N)n} = \sum_{n=0}^{3} x[n]e^{-j(2\pi k/4)n} = \sum_{n=0}^{2} e^{-j(2\pi k/4)n}
$$

Remember

$$
\sum_{k=0}^{N-1} a^k = \frac{1 - a^N}{1 - a}
$$

$$
=\frac{1-j^k}{1-(-j)^k} \qquad k \neq 0
$$

 $=\frac{1-e^{-j(2\pi k/4})^3}{1-e^{-j(2\pi k/4)}} = \frac{1-e^{-j3\pi k/2}}{1-e^{-j\pi k/2}}$ 

$$
X[k] = \sum_{n=0}^{2} e^{-j(2\pi 0/4)n} = \sum_{n=0}^{2} e^{-j0} = \sum_{n=0}^{2} 1 = 3
$$

$$
k=0
$$

$$
X[1] = \frac{1-j}{1+j} \frac{1-j}{1-j} = \frac{1-2j-1}{2} = -j
$$
  

$$
X[2] = \frac{1-j^2}{1-(-j)^2} = \frac{1-(-1)}{1-(-1)} = 1
$$
  

$$
X[3] = \frac{1-j^3}{1-(-j)^3} = \frac{1-(-j)}{1-j} = \frac{1+j}{1-j} \frac{1+j}{1+j} = \frac{1+2j-1}{1+2} = j
$$

| \n $X[n] = \{1, 1, 1, 0\}$ \n  | \n $X[k] = \sum_{n=0}^{N-1} x[n]e^{-j(2\pi k/N)n} = \sum_{n=0}^{3} x[n]e^{-j(2\pi k/4)n} = \sum_{n=0}^{2} x[n]e^{-j(2\pi k/4)n} \xrightarrow{\begin{cases} 1 & \text{if } k = 0, 1, 2, 3 \\ 3 & \text{if } k = 1, 2, 3 \end{cases}} \text{ Note: } 0 > \omega > 2\pi$ \n |                                |                                |                                |                                |                                |                                |                                |                                |                                |                                |                                |                                |                                |                                |                                |                                |                     |
|--------------------------------|----------------------------------------------------------------------------------------------------|--------------------------------|--------------------------------|--------------------------------|--------------------------------|--------------------------------|--------------------------------|--------------------------------|--------------------------------|--------------------------------|--------------------------------|--------------------------------|--------------------------------|--------------------------------|--------------------------------|--------------------------------|--------------------------------|---------------------|
| \n $X[k] = \{3, -i, 1, i\}$ \n | \n $X[k]$ is sampled version of $H(\hat{\omega})$ \n                                                                                                    | \n $H(\hat{\omega})$ \n        |                                |                                |                                |                                |                                |                                |                                |                                |                                |                                |                                |                                |                                |                                |                                |                     |
| \n $DC = \frac{\pi}{2} \pi$ \n | \n $TC = \frac{\pi}{2} \pi$ \n                                                                                                    | \n $TC = \frac{\pi}{2} \pi$ \n | \n $TC = \frac{\pi}{2} \pi$ \n | \n $TC = \frac{\pi}{2} \pi$ \n | \n $TC = \frac{\pi}{2} \pi$ \n | \n $TC = \frac{\pi}{2} \pi$ \n | \n $TC = \frac{\pi}{2} \pi$ \n | \n $TC = \frac{\pi}{2} \pi$ \n | \n $TC = \frac{\pi}{2} \pi$ \n | \n $TC = \frac{\pi}{2} \pi$ \n | \n $TC = \frac{\pi}{2} \pi$ \n | \n $TC = \frac{\pi}{2} \pi$ \n | \n $TC = \frac{\pi}{2} \pi$ \n | \n $TC = \frac{\pi}{2} \pi$ \n | \n $TC = \frac{\pi}{2} \pi$ \n | \n $TC = \frac{\pi}{2} \pi$ \n | \n $TC = \frac{\pi}{2} \pi$ \n | \n $TC = \frac{\pi$ |

0.5

0 0 0.5 1 1.5 2 2.5 3 3.5 4

 $H(\hat{\omega}) = e^{-j\hat{\omega}} (1 + 2\cos \hat{\omega})$ 

## Padding

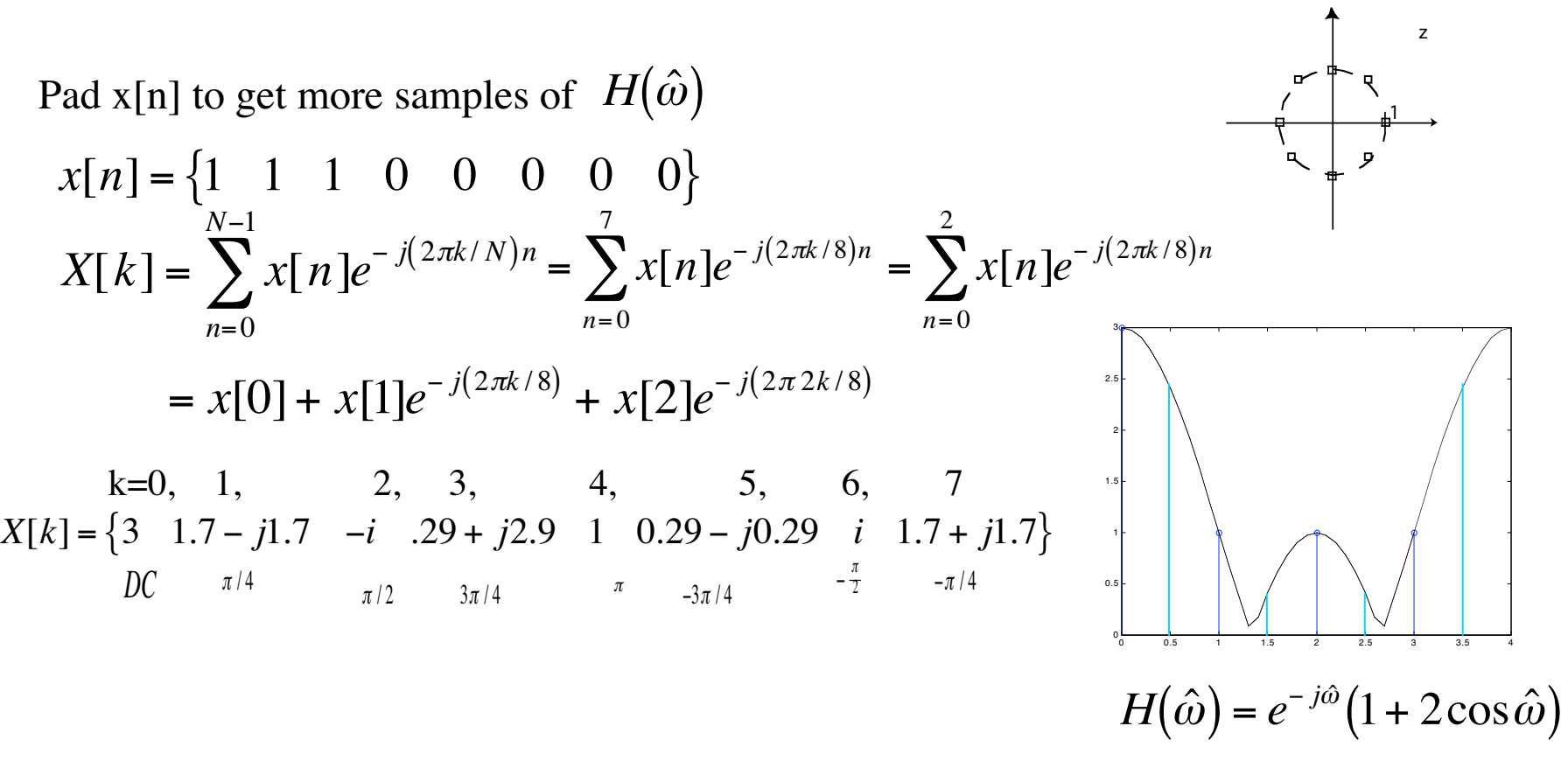

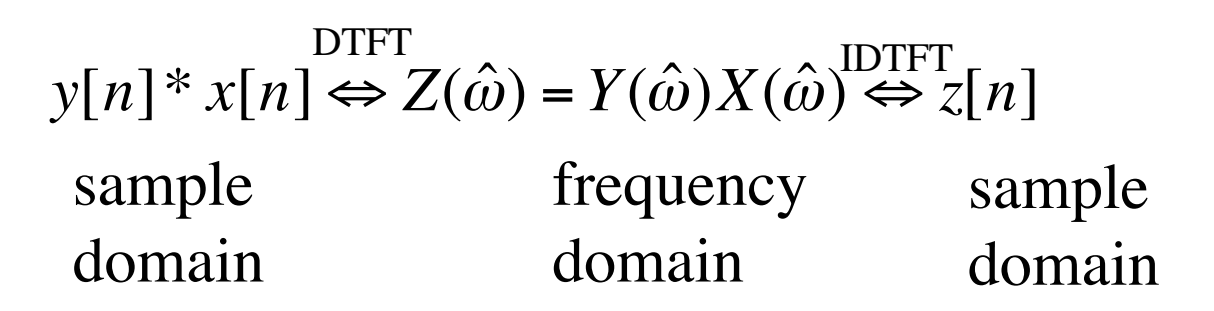

*Y*[ $k$ ] sampled version of *Y*( $\hat{\omega}$ ) Use DFT to compute  $Y[k]$  and  $X[k]$ 

DFT IDFT  $y[n] \otimes x[n] \Leftrightarrow Z[k] = Y[k]X[k] \Leftrightarrow z[n]$ 

circular convolution

#### Problem:

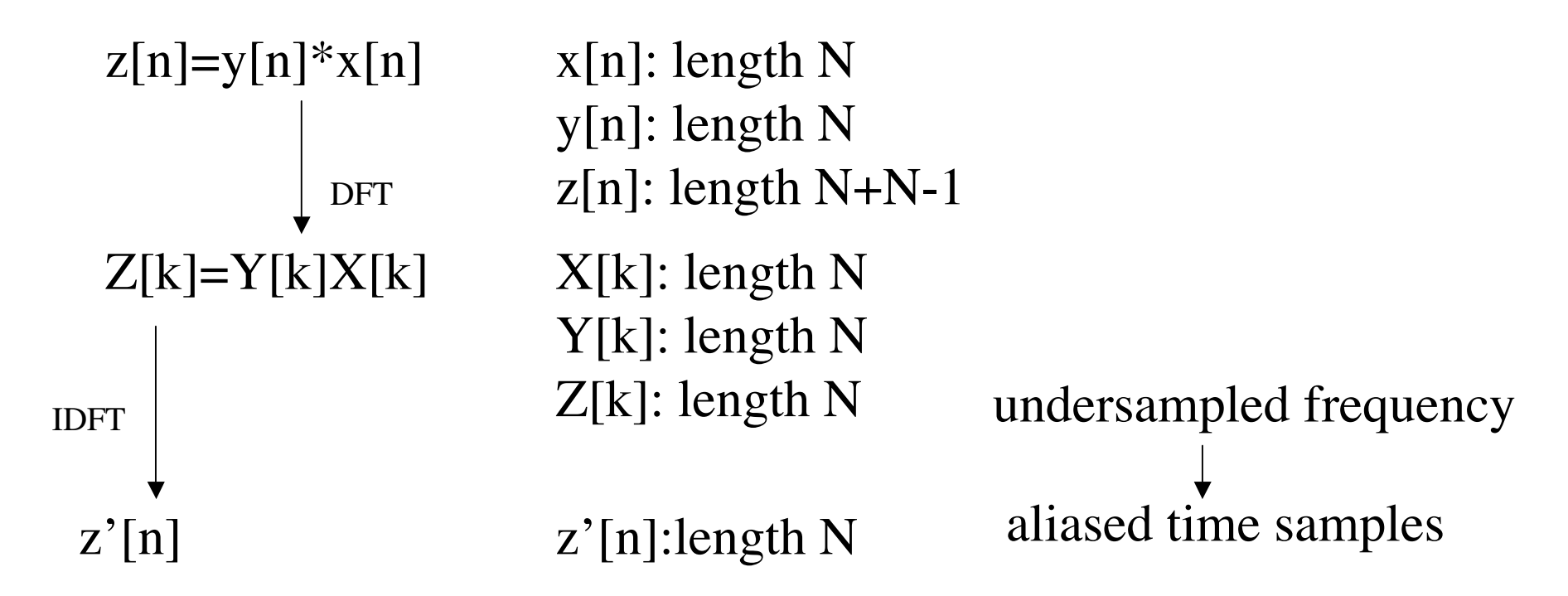

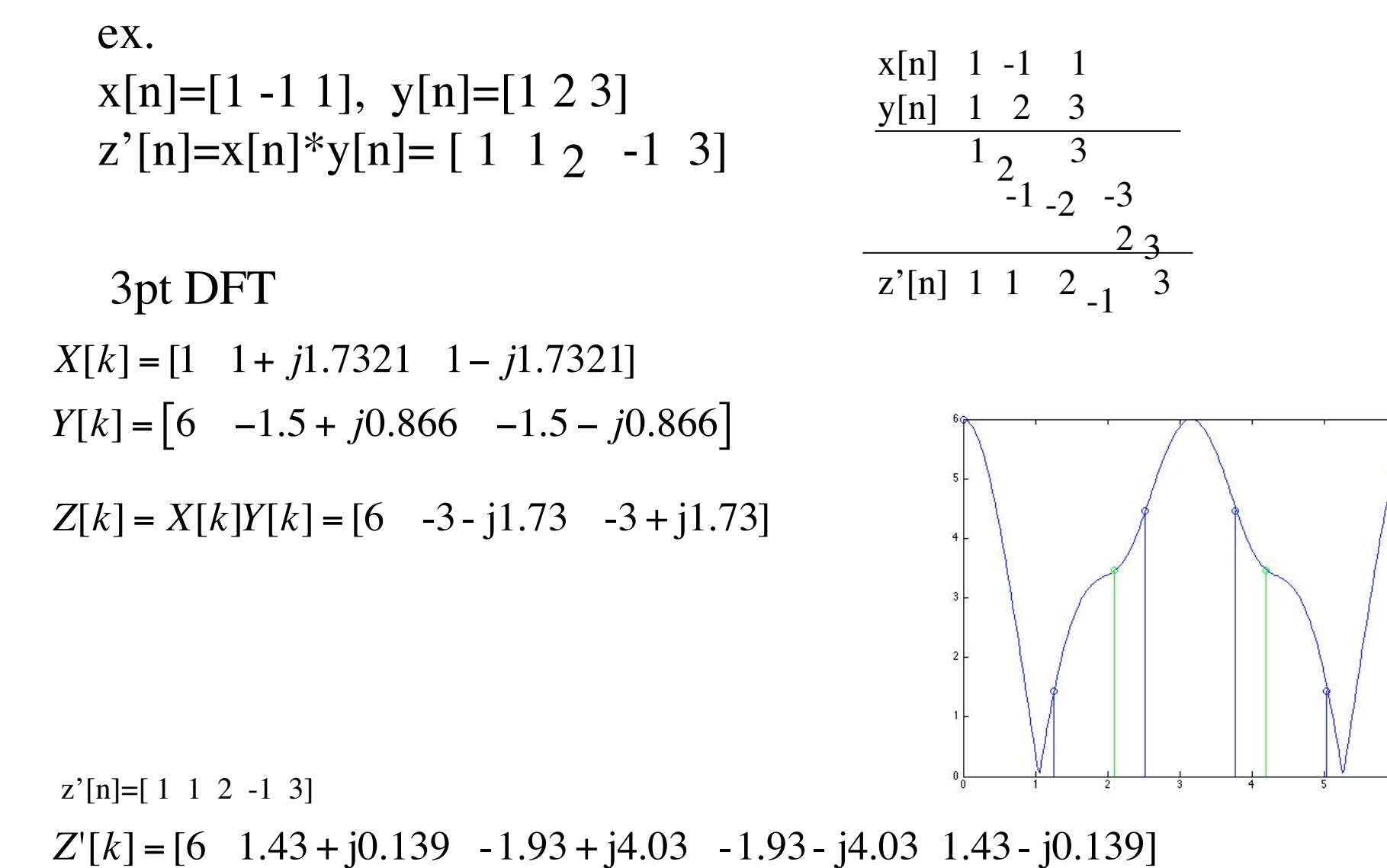

$$
Z[k] = X[k]Y[k] = [6 \quad -3 - j1.73 \quad -3 + j1.73]
$$
  
\n
$$
\downarrow 3 \text{pt IDFT}
$$
  
\n
$$
z[k] = x[n] \otimes y[n] = [0 \quad 4 \quad 2]
$$

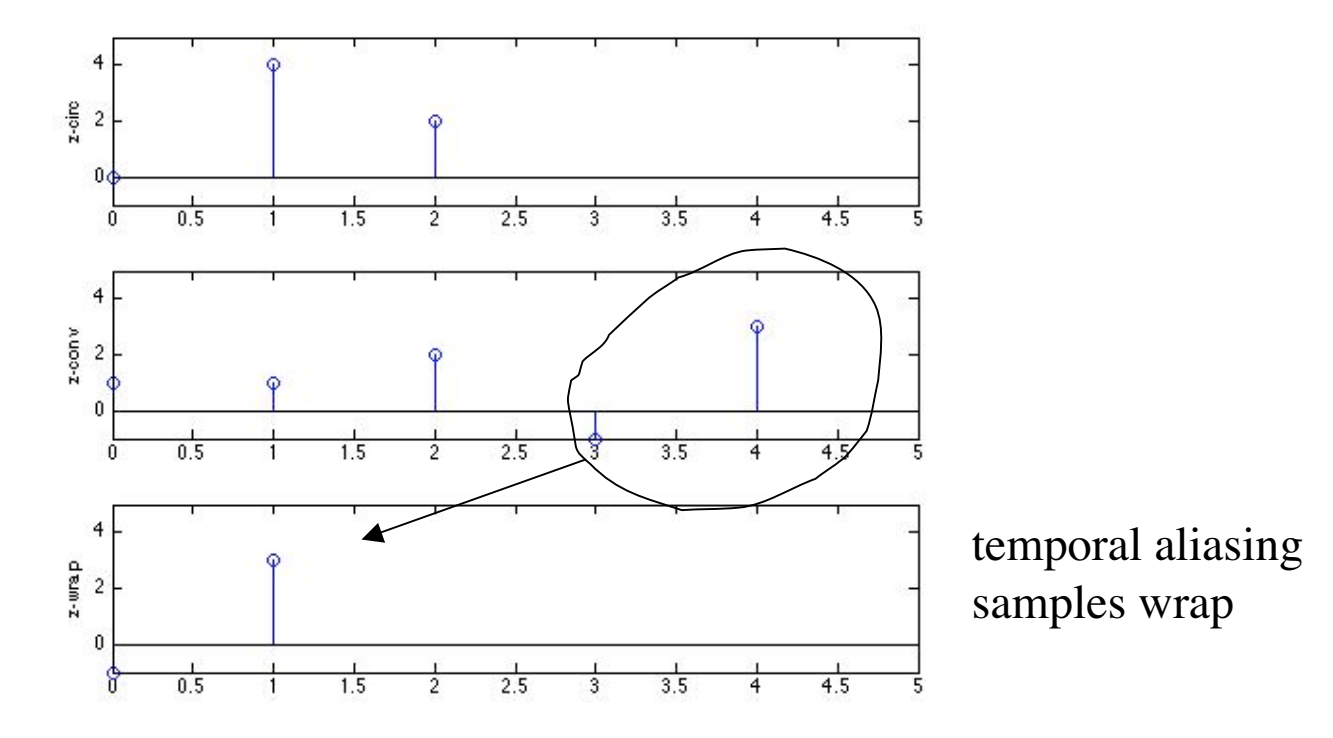

*Z*'[*k*] <sup>=</sup> [6 1.43 <sup>+</sup> j0.139 -1.93 <sup>+</sup> j4.03 -1.93- j4.03 1.43- j0.139]

5pt IDFT  $z'[n]=x[n]*y[n]=[1 \ 1 \ 2 \ -1 \ 3]$ 

$$
Z[k] = X[k]Y[k] = [6 \quad -3 - j1.73 \quad -3 + j1.73]
$$
  
\n
$$
\downarrow 3 \text{pt IDFT}
$$
  
\n
$$
z[k] = x[n] \otimes y[n] = [0 \quad 4 \quad 2]
$$

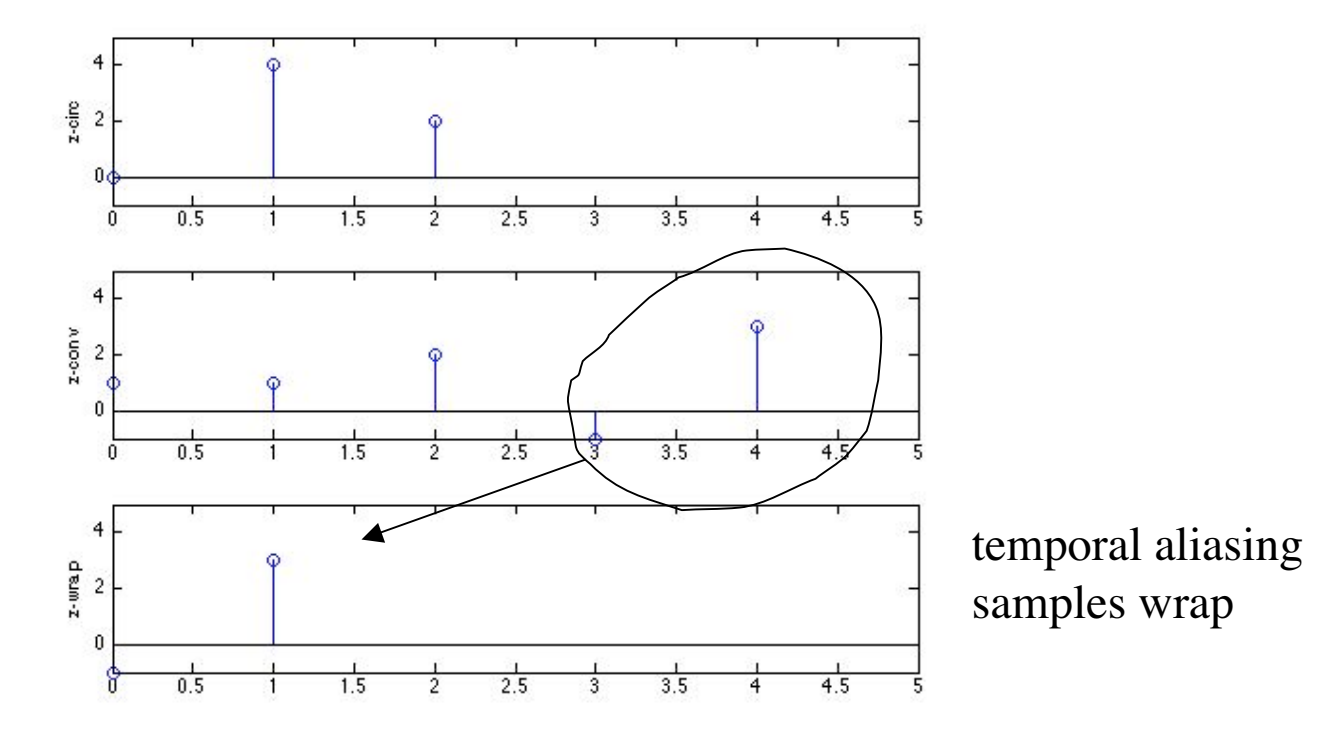

*Z*'[*k*] <sup>=</sup> [6 1.43 <sup>+</sup> j0.139 -1.93 <sup>+</sup> j4.03 -1.93- j4.03 1.43- j0.139]

5pt IDFT  $z'[n]=x[n]*y[n]=[1 \ 1 \ 2 \ -1 \ 3]$ 

ex.  $x[n]=[1 -1 1 0 0], y[n]=[1 2 3 0 0]$  To avoid temporal aliasing, pad signals so lengths are 2N-1  $X[k] = [1 - 0.118 + j0.363 \ 2.12 + j1.54 \ 2.12 - j1.54 \ -0.118 - j0.363]$  $Y[k] = \begin{bmatrix} 6 & -0.809 \\ -0.309 \\ -0.309 \\ +0.309 \end{bmatrix}$  + j1.68  $\begin{bmatrix} 0.309 \\ -0.809 \\ -0.809 \\ +0.309 \end{bmatrix}$ *Z*[*k*] <sup>=</sup> [6 1.43 <sup>+</sup> j0.139 -1.93 <sup>+</sup> j4.03 -1.93- j4.03 1.43- j0.139]  $z[n] = x[n] \otimes y[n] = [1 \ 1 \ 2 \ -1 \ 3]$ 

If len(x)=N, len(y)=M, then pad so lengths are N+M-1

#### How does a Fast Fourier Transform (FFT) work?

2 Point DFT  
\nDFT 
$$
X[k] = \sum_{n=0}^{N-1} x[n]e^{-j(2\pi k/N)n}
$$
 N=2  
\n=  $x[0]e^{-j(2\pi k/4)0} + x[1]e^{-j(2\pi k/2)1}$  a DFT.  
\n=  $x[0] + x[1]e^{-j(\pi k)}$ 

way of calculating a DFT.

$$
X_2[0] = x[0] + x[1]
$$
  
\n $X_2[1] = x[0] - x[1]$   
\n $1 \t 1$  coefficients  
\n $1 \t -1$  block

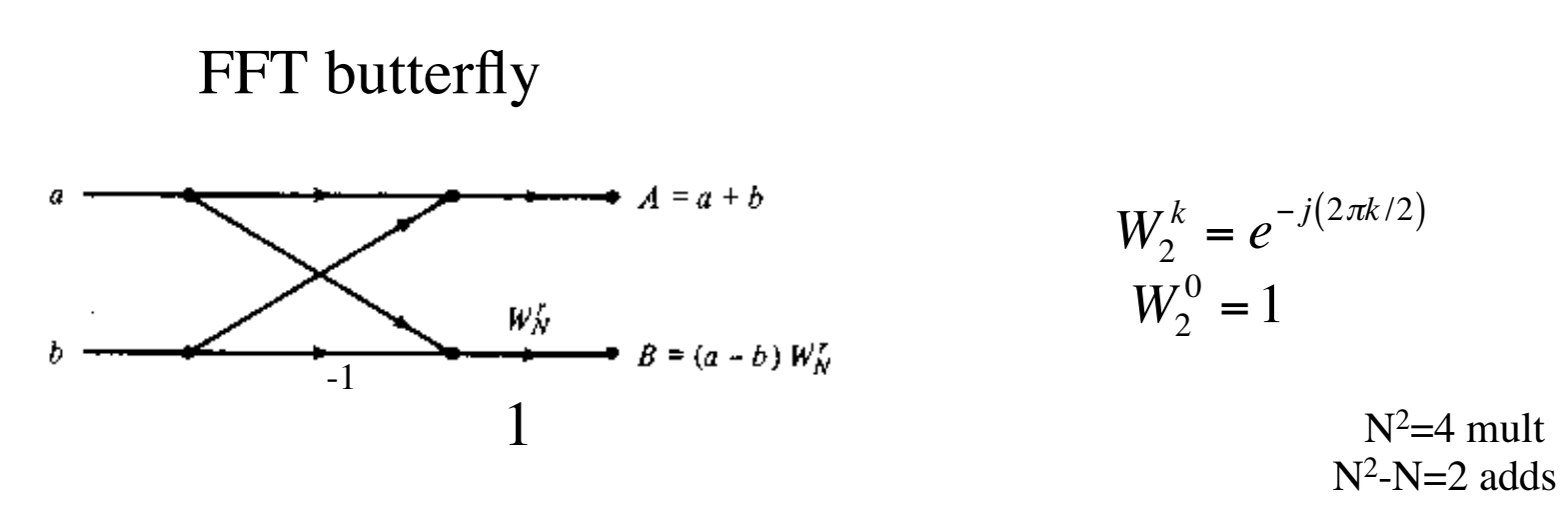

#### 4 Point DFT

$$
\begin{aligned}\n\text{DFT} \qquad X[k] &= \sum_{n=0}^{N-1} x[n] e^{-j(2\pi k/N)n} \qquad \text{N=4} \\
&= x[0] e^{-j(2\pi k/4)0} + x[1] e^{-j(2\pi k/4)1} + x[2] e^{-j(2\pi k/4)2} + x[3] e^{-j(2\pi k/4)3} \\
&= x[0] + x[1] e^{-j(\frac{\pi}{2}k)} + x[2] e^{-j(\pi k)} + x[3] e^{-j(\frac{3\pi}{2}k)}\n\end{aligned}
$$

$$
X[0] = x[0] + x[1] + x[2] + x[3]
$$
 running sum  
\n
$$
X[1] = x[0] + x[1]e^{-j(\frac{\pi}{2})} + x[2]e^{-j(\pi)} + x[3]e^{-j(\frac{3\pi}{2})}
$$
  
\n
$$
= x[0] - jx[1] - x[2] + jx[3]
$$
  
\n
$$
X[2] = x[0] + x[1]e^{-j(\pi)} + x[2]e^{-j(2\pi)} + x[3]e^{-j(3\pi)}
$$

$$
X[2] = x[0] + x[1]e^{-j(\pi)} + x[2]e^{-j(2\pi)} + x[3]e^{-j(3\pi)}
$$
  
= x[0] - x[1] + x[2] - x[3]

$$
X[3] = x[0] + x[1]e^{-j(\frac{3\pi}{2})} + x[2]e^{-j(3\pi)} + x[3]e^{-j(\frac{9\pi}{2})}
$$
  
= x[0] + jx[1] - x[2] - jx[3]

$$
X[4] = x[0] + x[1]e^{-j(2\pi)} + x[2]e^{-j(4\pi)} + x[3]e^{-j(6\pi)}
$$
  
= x[0] + x[1] + x[2] + x[3] \n alias of X[0] \n
$$
N^{2=16 \text{ mult}}
$$
  

$$
N^{2=N-12 \text{ adds}}
$$

$$
N^2=16 \text{ mult}
$$
  

$$
N^2-N=12 \text{ adds}
$$

#### 4 Point DFT

$$
\begin{aligned} \text{DFT} \qquad X[k] &= \sum_{n=0}^{N-1} x[n] e^{-j(2\pi k/N)n} \qquad \text{N=4} \\ &= x[0] + x[1] e^{-j(\frac{\pi}{2}k)} + x[2] e^{-j(\pi k)} + x[3] e^{-j(\frac{3\pi}{2}k)} \end{aligned}
$$

$$
X[0] = x[0] + x[1] + x[2] + x[3]
$$
 running sum  
\n
$$
X[1] = x[0] - jx[1] - x[2] + jx[3]
$$
  
\n
$$
X[2] = x[0] - x[1] + x[2] - x[3]
$$
  
\n
$$
X[3] = x[0] + jx[1] - x[2] - jx[3]
$$

$$
X[4] = x[0] + x[1] + x[2] + x[3]
$$
alias of X[0]  

$$
X[5] = x[0] - jx[1] - x[2] + jx[3]
$$
alias of X[1]  
periodic in frequency  
periodic in frequency

only extract limited number of frequencies due to N samples per period

DFT

 $N=4$ 

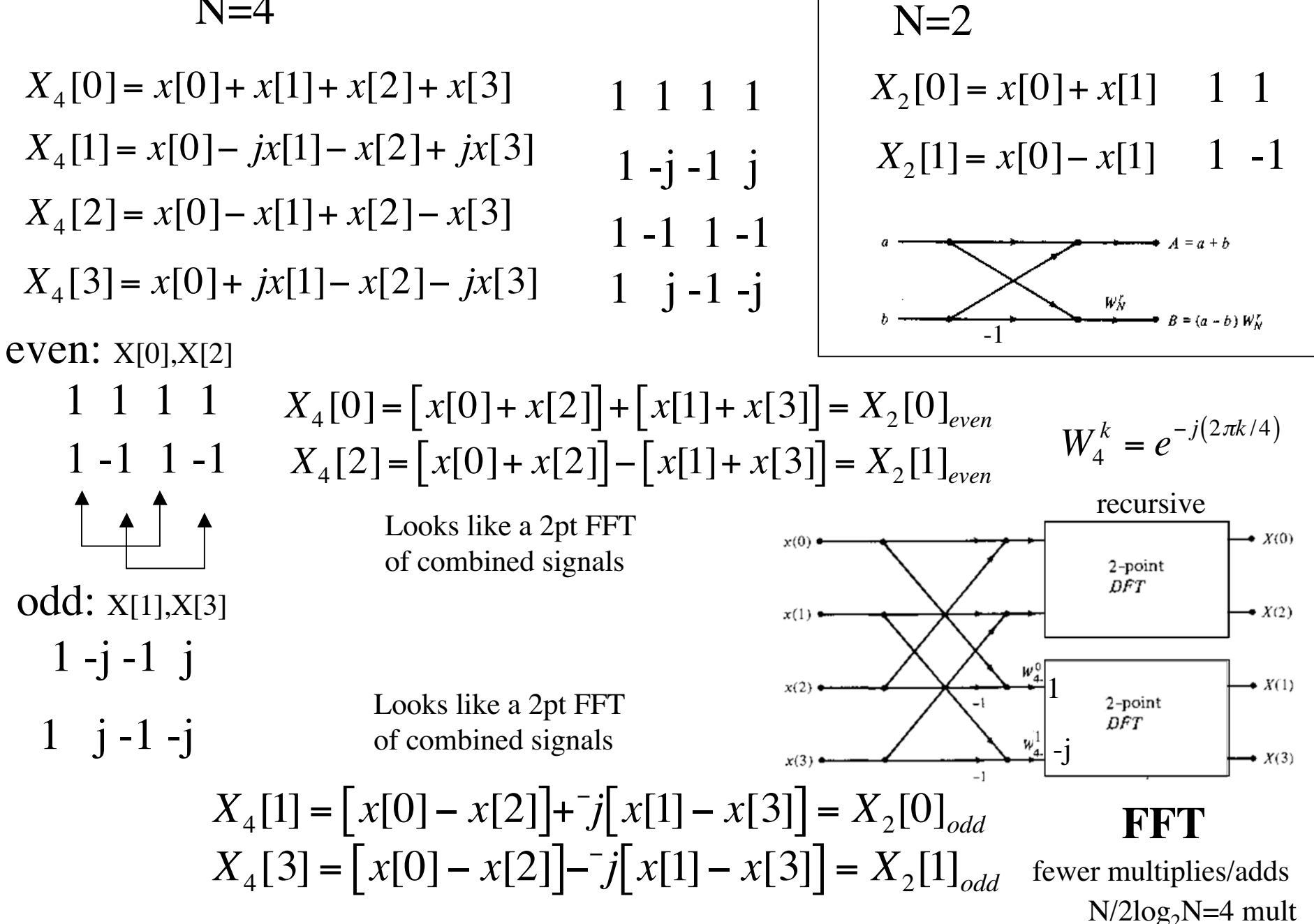

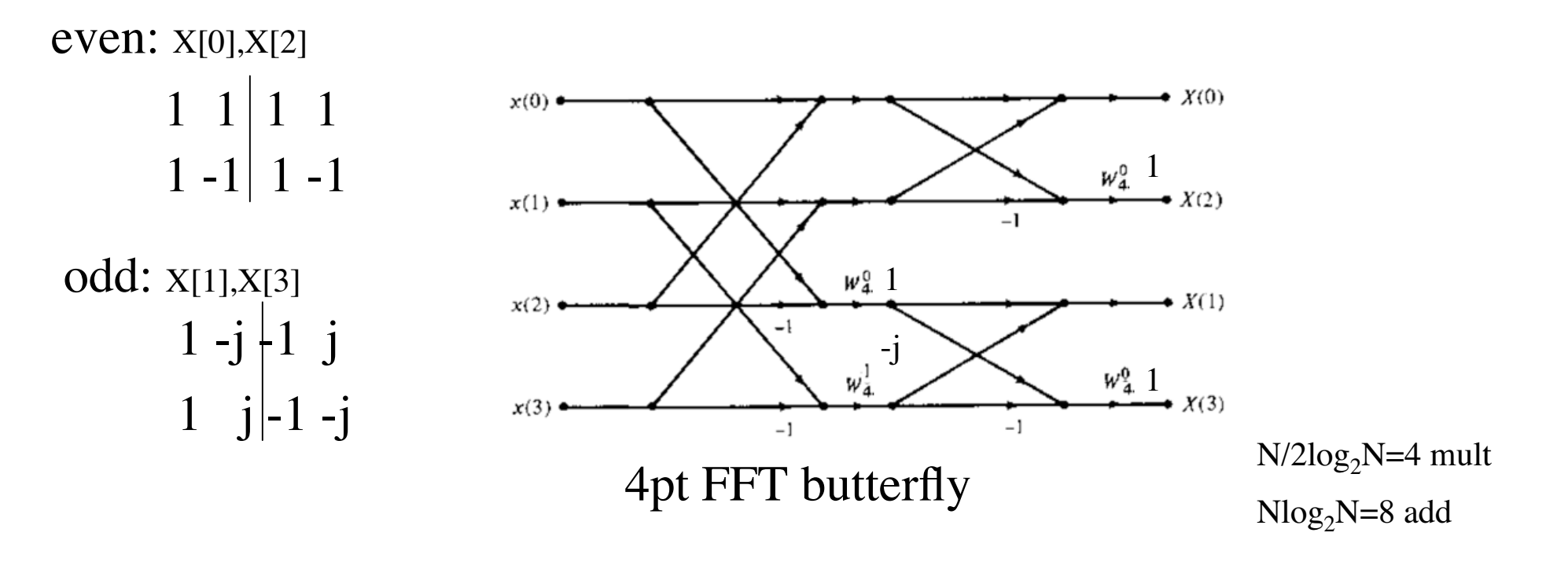

 $X_4[0] = x[0] + x[1] + x[2] + x[3]$  $X[1] = x[0] - jx[1] - x[2] + jx[3]$  $X[2] = x[0]-x[1]+x[2]-x[3]$  $X[3] = x[0] + jx[1] - x[2] - jx[3]$ 

 $1 1 1 1$  $1 - j - 1 j$  $1 - 1$   $1 - 1$  $1 \quad j-1-j$ 

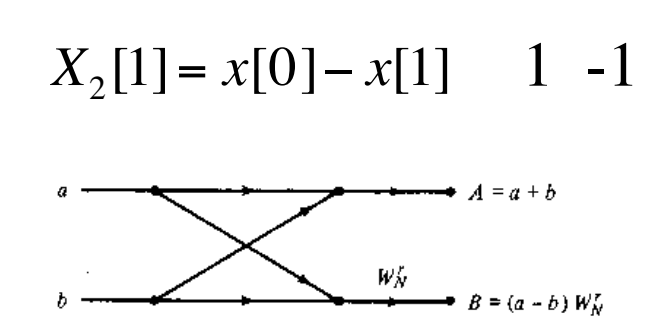

1 1

 $X_2[0] = x[0] + x[1]$ 

 $N=2$ 

 $N=4$ 

**DFT** 

$$
\begin{aligned}\n\text{DFT} \qquad X[k] &= \sum_{n=0}^{N-1} x[n] e^{-j(2\pi k/N)n} \qquad \text{N=8} \\
&= x[0] e^{-j(2\pi k/4)0} + x[1] e^{-j(2\pi k/8)1} + x[2] e^{-j(2\pi k/8)2} + x[3] e^{-j(2\pi k/8)3} \\
&= x[4] e^{-j(2\pi k/8)4} + x[5] e^{-j(2\pi k/8)5} + x[6] e^{-j(2\pi k/8)6} + x[7] e^{-j(2\pi k/8)7} \\
&= x[0] + x[1] e^{-j(\frac{\pi}{4}k)} + x[2] e^{-j(\frac{\pi}{2}k)} + x[3] e^{-j(\frac{3\pi}{4}k)} \\
&= x[4] e^{-j(\pi k)} + x[5] e^{-j(\frac{5\pi}{4}k)} + x[6] e^{-j(\frac{6\pi}{4}k)} + x[7] e^{-j(\frac{7\pi}{4}k)}\n\end{aligned}
$$

$$
X[0] = x[0] + x[1] + x[2] + x[3] + x[4] + x[5] + x[6] + x[7]
$$
running sum  
\n
$$
X[1] = x[0] + \frac{\sqrt{2}}{2}(1 - j)x[1] - jx[2] - \frac{\sqrt{2}}{2}(1 + j)x[3]
$$
\n
$$
-x[4] + \frac{\sqrt{2}}{2}(-1 + j)x[5] + jx[6] + \frac{\sqrt{2}}{2}(1 + j)x[7]
$$
\n
$$
X[2] = x[0] - jx[1] - x[2] + jx[3] + x[4] - jx[5] - x[6] + jx[7]
$$

$$
X[3] = x[0] + \frac{\sqrt{2}}{2}(-1-j)x[1] + jx[2] + \frac{\sqrt{2}}{2}(1-j)x[3] -x[4] + \frac{\sqrt{2}}{2}(1+j)x[5] - jx[6] + \frac{\sqrt{2}}{2}(-1+j)x[7]
$$

 $N^2=64$ mult  $N^2-N=56$  add

$$
\begin{aligned}\n\text{DFT} \qquad X[k] &= \sum_{n=0}^{N-1} x[n] e^{-j(2\pi k/N)n} \qquad \text{N=8} \\
&= x[0] + x[1] e^{-j(\frac{\pi}{4}k)} + x[2] e^{-j(\frac{\pi}{2}k)} + x[3] e^{-j(\frac{3\pi}{4}k)} \\
&= x[4] e^{-j(\pi k)} + x[5] e^{-j(\frac{5\pi}{4}k)} + x[6] e^{-j(\frac{6\pi}{4}k)} + x[7] e^{-j(\frac{7\pi}{4}k)}\n\end{aligned}
$$

*<sup>x</sup>*[*n*]

 $X[k]$ 1 1 1 1 1 1 1 2  $\frac{\sqrt{2}}{2}(1-j)$   $- j$   $\frac{\sqrt{2}}{2}(-1-j)$  -2  $\frac{12}{2}(-1-j)$  **j**  $\frac{\sqrt{2}}{2}$ 2  $\frac{\sqrt{2}}{2}(-1+j)$  -j  $\frac{\sqrt{2}}{2}(1+j)$  -2  $\frac{\sqrt{2}}{2}(1+j)$  **j**  $\frac{\sqrt{2}}{2}$ 1 1 1  $-j$ -1 j -1 -j 1 j -1 -1 j 1 -j -1 1  $\frac{\sqrt{2}}{2}(-1-j)$  -1  $-\frac{\sqrt{2}}{2}(1-j)$  j  $\frac{2}{2}(1-j)$  -1  $-\frac{\sqrt{2}}{2}(-1-j)$  - $\frac{\sqrt{2}}{2}(1+j)$  -1  $-\frac{\sqrt{2}}{2}(-1+j)$  j  $\frac{2}{2}(-1+j)$  -1  $-\frac{\sqrt{2}}{2}(1+j)$  --1 1 -1 1 1 2  $rac{2}{2}(1-j)$  **j**  $rac{\sqrt{2}}{2}$ 2  $\frac{2}{2}(-1-j)$ 2  $\frac{12}{2}(-1+j)$  **j**  $\frac{\sqrt{2}}{2}$ 2  $\frac{12}{2}(1+j)$ 1  $-i$   $\frac{\sqrt{2}}{2}(-1+i)$ 1  $-i$   $\frac{\sqrt{2}}{2}(1-i)$  $\frac{12}{2}(1+j)$  $\frac{12}{2}(-1+j)$  $\frac{12}{2}(-1-j)$  $\frac{2}{2}(1-j)$ 1 j -1 -j

> $N^2$ =64 $m$ ult  $N^2-N=56$  add

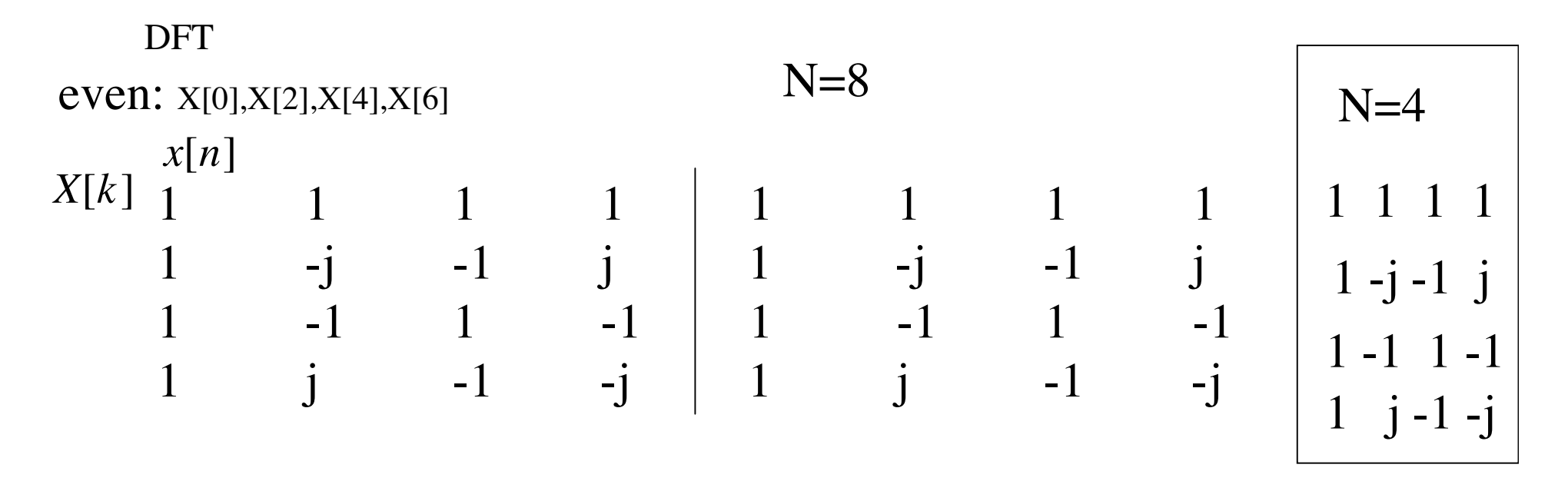

#### odd: X[1],X[3],X[5],X[7]

$$
\begin{array}{ccccccccc}\n1 & \frac{\sqrt{2}}{2}(1-j) & -j & \frac{\sqrt{2}}{2}(-1-j) & -1 & -\frac{\sqrt{2}}{2}(1-j) & j & \frac{\sqrt{2}}{2}(1+j) \\
1 & \frac{\sqrt{2}}{2}(-1-j) & j & \frac{\sqrt{2}}{2}(1-j) & -1 & -\frac{\sqrt{2}}{2}(-1-j) & -j & \frac{\sqrt{2}}{2}(-1+j) \\
1 & \frac{\sqrt{2}}{2}(-1+j) & -j & \frac{\sqrt{2}}{2}(1+j) & -1 & -\frac{\sqrt{2}}{2}(-1+j) & j & \frac{\sqrt{2}}{2}(-1-j) \\
1 & \frac{\sqrt{2}}{2}(1+j) & j & \frac{\sqrt{2}}{2}(-1+j) & -1 & -\frac{\sqrt{2}}{2}(1+j) & -j & \frac{\sqrt{2}}{2}(1-j)\n\end{array}
$$

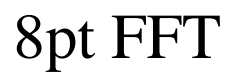

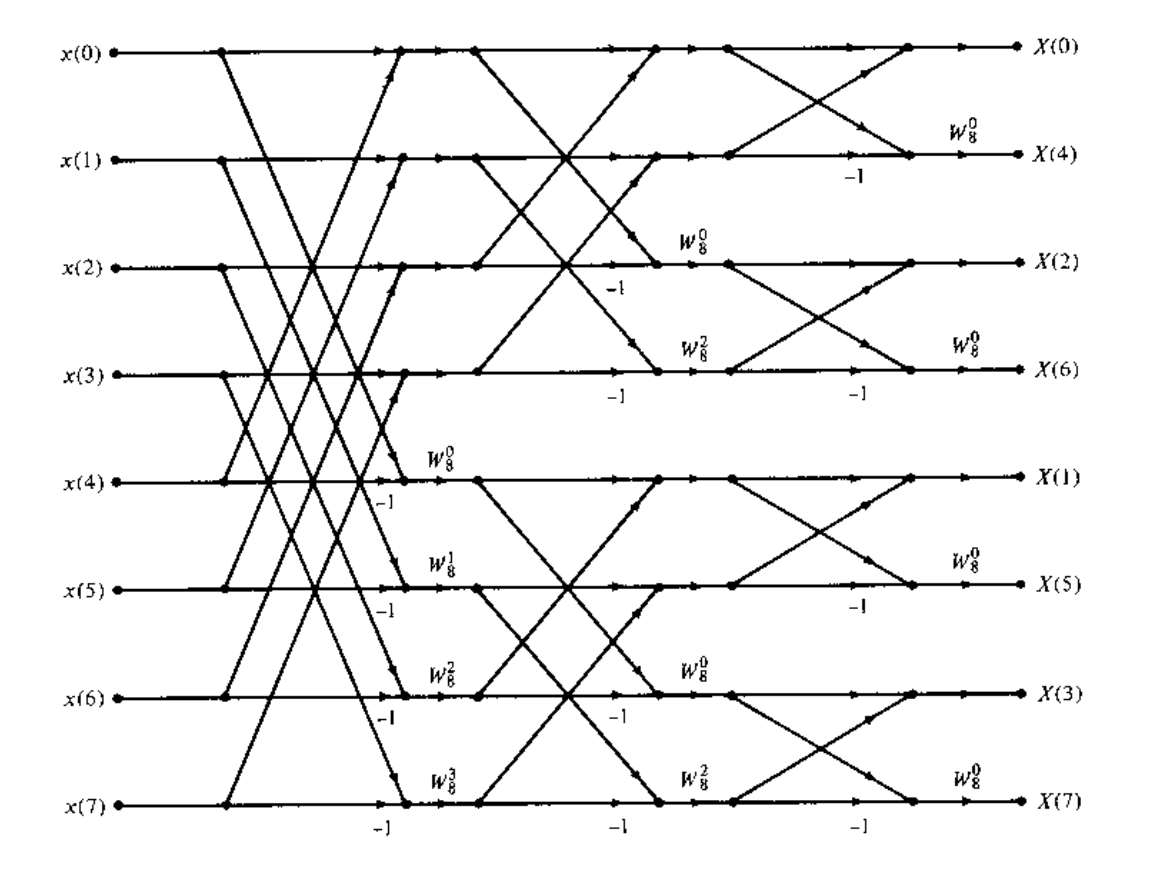

$$
W_8^k = e^{-j(2\pi k/8)}
$$

 $N/2log_2N=12$  mult<br>Nlog<sub>2</sub>N=24 adds

$$
y[n] = x[n] - y[n-2]
$$

The signal has same z-transform<br>as system. The signal is the  $\parallel$  z-transform  $\parallel$  z-transform

$$
H(z) = \frac{Y(z)}{X(z)} = \frac{1}{\left(1 + z^{-2}\right)} = \frac{z^2}{z^2 + 1}
$$
 system *zeros = roots*(z<sup>2</sup>) = 0,0  
poles = roots(z<sup>2</sup> + 1) = ±j

$$
zeros = roots(z2) = 0,0
$$
  

$$
poles = roots(z2 + 1) = \pm j
$$

Poles: values of z for input  $x[n] = z^n$  where output  $y[n] = H(z)z^n \rightarrow \infty$ Zeros: values of z for input  $x[n] = z^n$  where output  $y[n] = H(z)z^n \rightarrow 0$ 

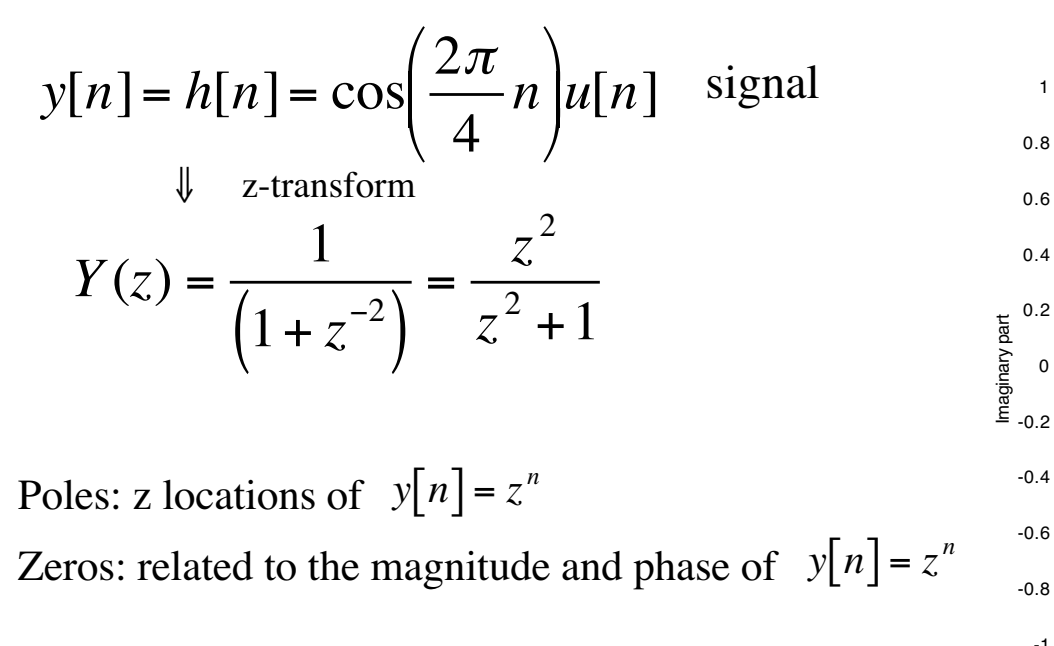

The closer a zero is to a pole, the smaller the effect the pole. Real part of the state of the pole of the pole of the state of the pole of the state part

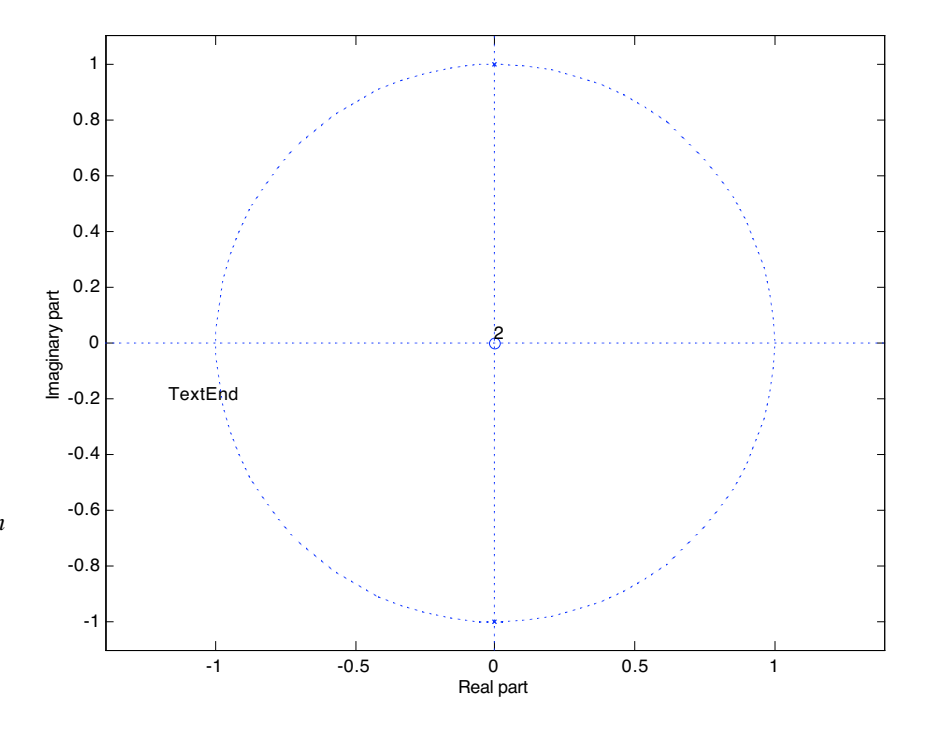

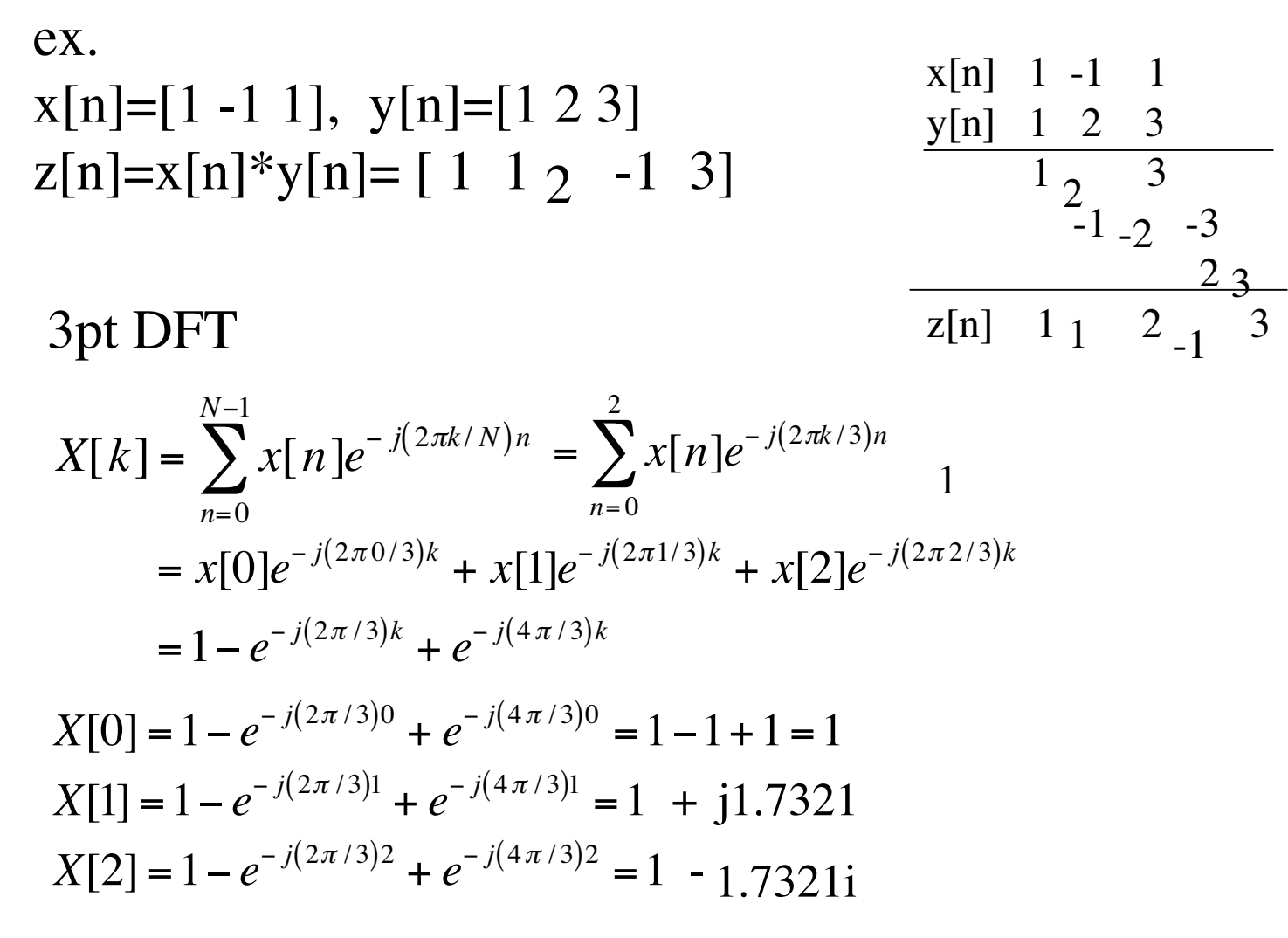

*X*[*k*] <sup>=</sup> [1 1<sup>+</sup> *j*1.7321 1� *j*1.7321]

3pt IDFT 
$$
Z[k] = X[k]Y[k] = [6 -3 - j1.73 -3 + j1.73]
$$
  
\n
$$
Z[n] = \frac{1}{N} \sum_{k=0}^{N-1} Z[k]e^{-j(2\pi k/N)n} = \frac{1}{3} \sum_{k=0}^{2} Z[k]e^{-j(2\pi k/3)n}
$$
\n
$$
= (Z[0]e^{-j(2\pi 0/3)k} + Z[1]e^{-j(2\pi 1/3)k} + Z[2]e^{-j(2\pi 2/3)k})/3
$$
\n
$$
= (6 + (-3 - j1.73)e^{-j(2\pi/3)k} + (-3 + j1.73)e^{-j(4\pi/3)k})/3
$$
\n
$$
Y[0] = 1 + 2e^{-j(2\pi/3)0} + 3e^{-j(4\pi/3)0} = 1 + 2 + 3 = 6
$$
\n
$$
Y[1] = 1 + 2e^{-j(2\pi/3)1} + 3e^{-j(4\pi/3)1} = -1.5 + j0.866
$$
\n
$$
Y[2] = 1 + 2e^{-j(2\pi/3)2} + 3e^{-j(4\pi/3)2} = -1.5 - j0.866
$$
\n
$$
Y[k] = [6 -1.5 + j0.866 -1.5 - j0.866]
$$

*X*[*k*] <sup>=</sup> [1 1<sup>+</sup> *j*1.7321 1� *j*1.7321]

<sup>z</sup>'[n]=[ 1 1 2 -1 3] *Z*'[*k*] <sup>=</sup> [6 1.43 <sup>+</sup> j0.139 -1.93 <sup>+</sup> j4.03 -1.93- j4.03 1.43- j0.139]

3pt DFT 
$$
y[n]=[1 2 3]
$$
  
\n
$$
Y[k] = \sum_{n=0}^{N-1} Y[n]e^{-j(2\pi k/N)n} = \sum_{n=0}^{2} y[n]e^{-j(2\pi k/3)n}
$$
\n
$$
= y[0]e^{-j(2\pi 0/3)k} + y[1]e^{-j(2\pi 1/3)k} + y[2]e^{-j(2\pi 2/3)k}
$$
\n
$$
= 1 - 2e^{-j(2\pi/3)k} + 3e^{-j(4\pi/3)k}
$$
\n
$$
Y[0] = 1 + 2e^{-j(2\pi/3)0} + 3e^{-j(4\pi/3)0} = 1 + 2 + 3 = 6
$$
\n
$$
Y[1] = 1 + 2e^{-j(2\pi/3)1} + 3e^{-j(4\pi/3)1} = -1.5 + j0.866
$$
\n
$$
Y[2] = 1 + 2e^{-j(2\pi/3)2} + 3e^{-j(4\pi/3)2} = -1.5 - j0.866
$$
\n
$$
Y[k] = [6 -1.5 + j0.866 -1.5 - j0.866]
$$
\n
$$
X[k] = [1 \quad 1 + j1.7321 \quad 1 - j1.7321]
$$
\n
$$
Z[k] = X[k]Y[k] = [6 -3 - j1.73 \quad -3 + j1.73]
$$

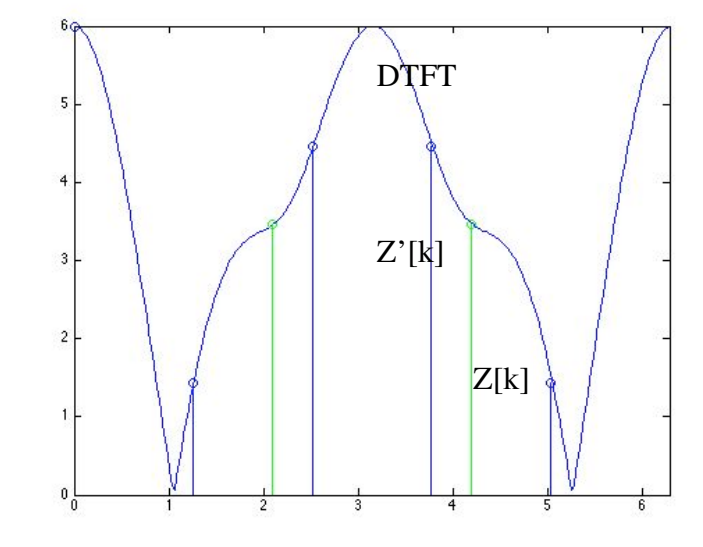

### Infinite signals

$$
x[n] = -a^n u[-n-1] \Leftrightarrow X(z) = -\sum_{k=-\infty}^{-1} a^k z^{-k} = -\sum_{k=1}^{\infty} a^{-k} z^k
$$
  
\n
$$
= -\sum_{k=1}^{\infty} \left(\frac{1}{a} z\right)^k = 1 - \sum_{k=0}^{\infty} \left(\frac{1}{a} z\right)^k
$$
  
\n
$$
= 1 - \frac{1}{1 - \left(\frac{1}{a} z\right)} = \frac{1 - \left(\frac{1}{a} z\right) - 1}{1 - \left(\frac{1}{a} z\right)}
$$
  
\n
$$
= \frac{-\left(\frac{1}{a} z\right)}{1 - \left(\frac{1}{a} z\right)} = \frac{-1}{\left(\frac{1}{a} z\right)^{-1} - 1} = \frac{1}{1 - az^{-1}}
$$
  
\n
$$
X(z) = \frac{1}{1 - az^{-1}} \qquad \qquad \left|\frac{1}{a} z\right| < 1 \qquad \text{region of convergence}
$$
  
\nor  $|z| < |a|$